ava  $\overline{a}$ 

Abstract of Master's Thesis Academic Year 2002

# Japanese Programming Language "Kotodama"

### Summary

A purpose of programming language teaching is to be able to express own thought logically by programming language. Through a education of programming language, One train I ogical thinking and deepen know a computer better, and One become to expression a thing which one want to do. It's general education. But actually programming education is only to learn a grammar of programming language and only to use it.

I produce Japanese programming language "Kotodama" which can describe in Japanese. If I use a Japanese programming language for programming language education for beginner, I don't need education for grammar and trainee concentrate to train expression skill.

"Kotodama" which can change configuration file of abstract syntax and concrete grammar is designed to describe readable program in Japanese. This language can describe readable program for beginner, and beginner can describe readable program.

On the other hand, "Kotodana" can describe program with low-class description and high-class description in seamless. Because a programmer can describe in low-class description, programmer can optimize a program. So, "Kotodama" is not only for beginner, but also for skilled programmer.

Key Word

- 1. Japanese programming language
- 2. A education of programming language for beginner
- 3. Abstract syntax
- 4. Concrete syntax
- 5. Java byte code

Keio University Graduate School of Media and Governance

## Ken Okada

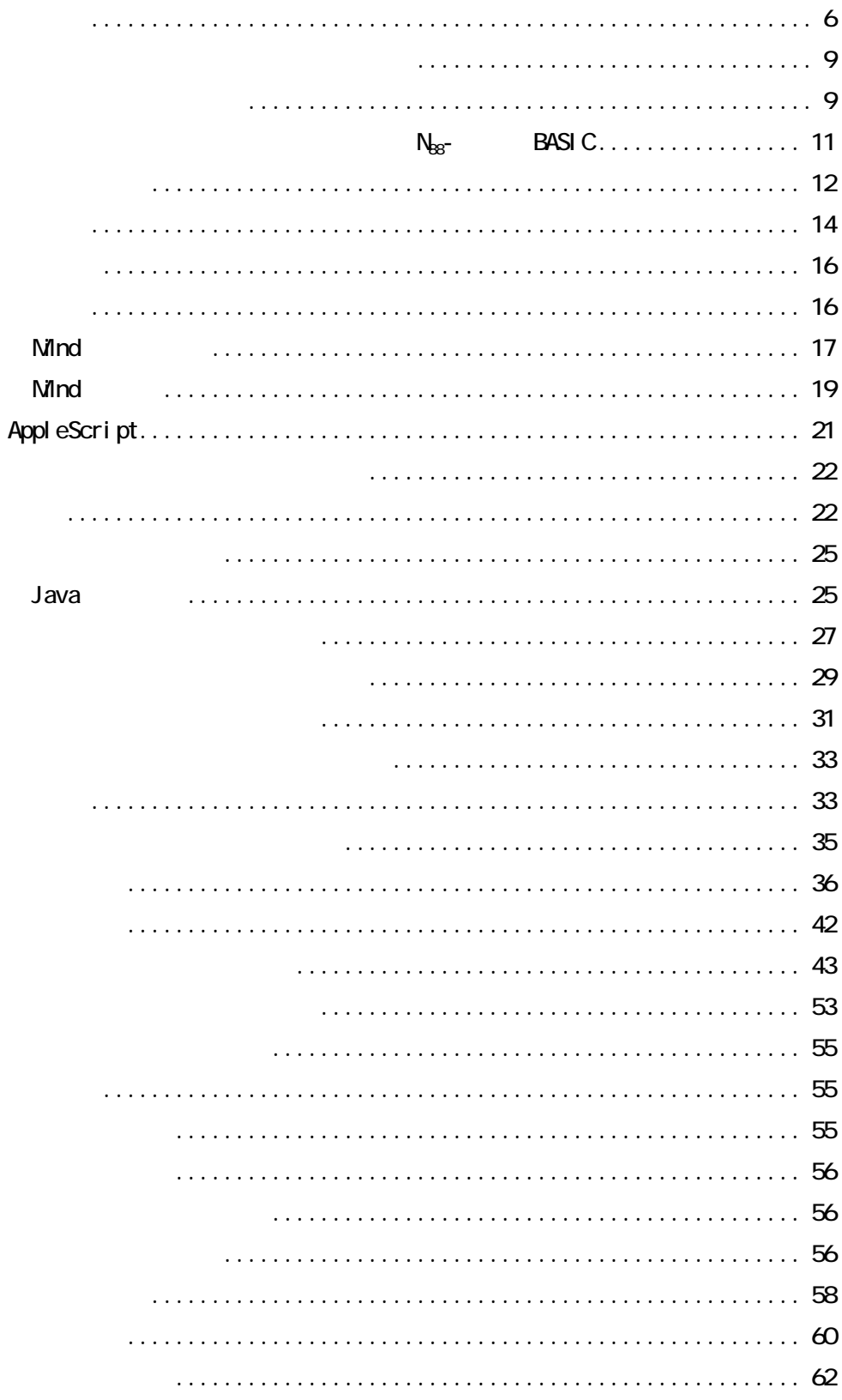

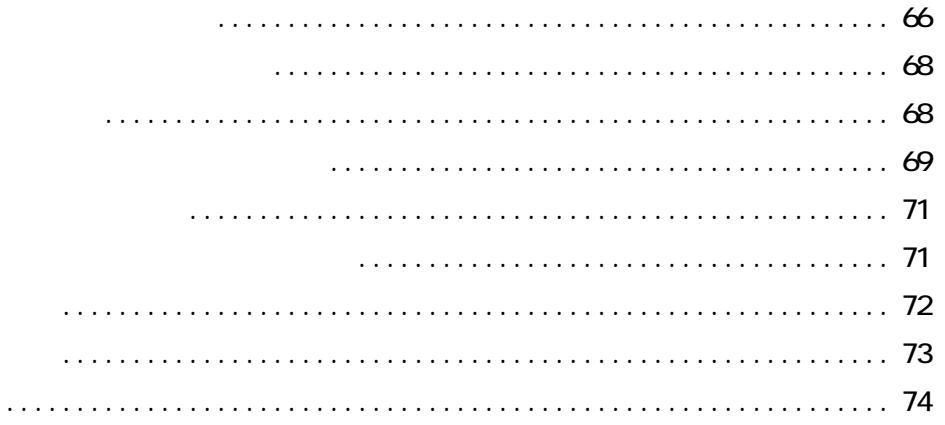

図 1-1 Lisp プログラム例

 $(+ 45)$  $(* 4 (+ 1 2))$ 

Java などにおけるメソッド呼び出しも、まず最初に動詞を記述し、続いて目的語となる実

 $\Box$  isp  $\Box$  is  $\Box$ 

 $\mathsf{x}$ 

<span id="page-5-0"></span> $\{1\}$ 

drawLine(10, 10, 100, 100); rectangle(100);

- Java

ンポスで Java 言語を用いて Java 言語を用いて ディスク・ライブ こうしょうかい

HelloWorld

HelloWorld static

" %"  $" ="$ 

public class MyApplet extends Applet{ public static void main( String args[] ){ System.out.println(" Hello World!"); } }

- Java HelloWorld

if(  $num\%2 = 0$ ){  $rectanglet(100);$  } else $\{ \text{tri and } e(100) \}$ 

- Java " " " "

num%2==0?rectangle(100):triangle(100);

- Java  $-$ 

Perl [2]

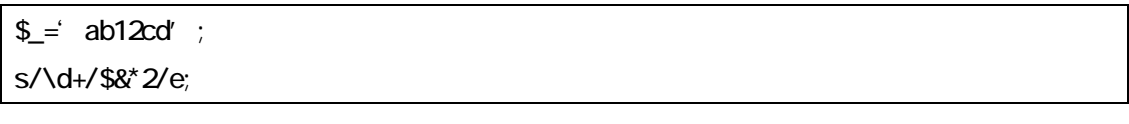

<mark>-6 Perl</mark> による。これは、正規表現を用いためです。

 $\bf J$ ava  $\bf J$ ava  $\bf J$ ava  $\bf J$ ava  $\bf J$ ava  $\bf J$ 

<span id="page-8-0"></span> $\lceil 3 \rceil$ 

#### $\blacksquare$  of the contract of the contract of the contract of the contract of the contract of the contract of the contract of the contract of the contract of the contract of the contract of the contract of the contract of the

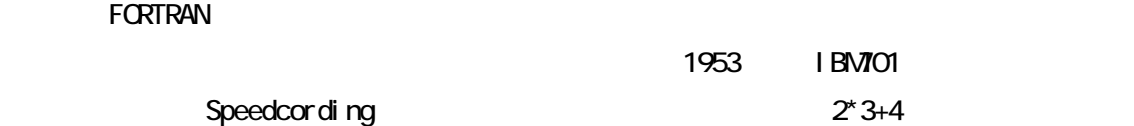

#### $\sim$  FORTRAN  $\sim$  FORTRAN  $\sim$  FORTRAN  $\sim$  FORTRAN  $\sim$

#### **FORTRAN** extended the contract of the contract of the contract of the contract of the contract of the contract of the contract of the contract of the contract of the contract of the contract of the contract of the contrac

FORTRAN

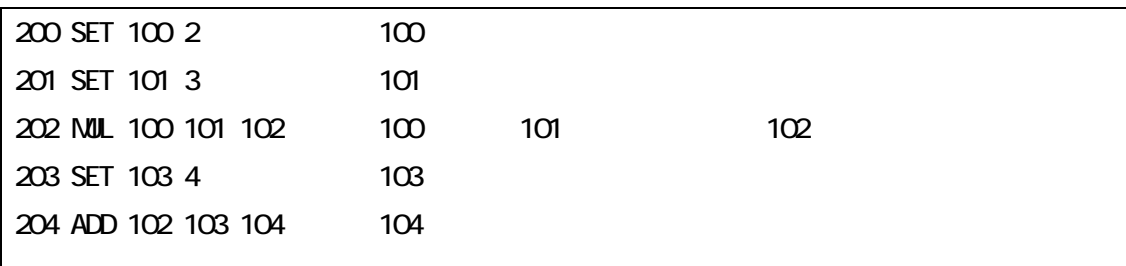

- Speedcording  $\times$
- result= $2<sup>*</sup>3+4$ 
	- FORTRAN  $\times$

Java Perl

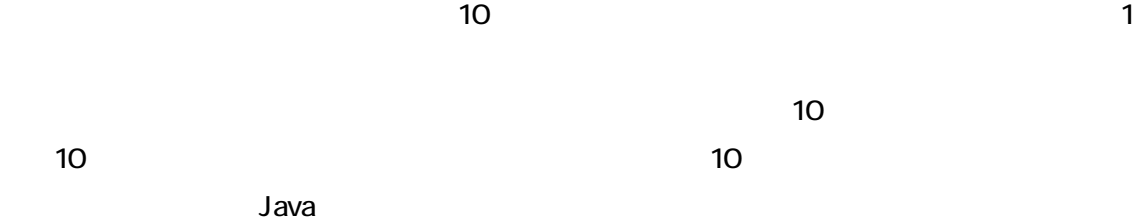

 $(+)$ ÷

- APL

 $N_{\text{B}}$ - BASIC Nind  $N_{\text{B}}$ -

<span id="page-10-0"></span>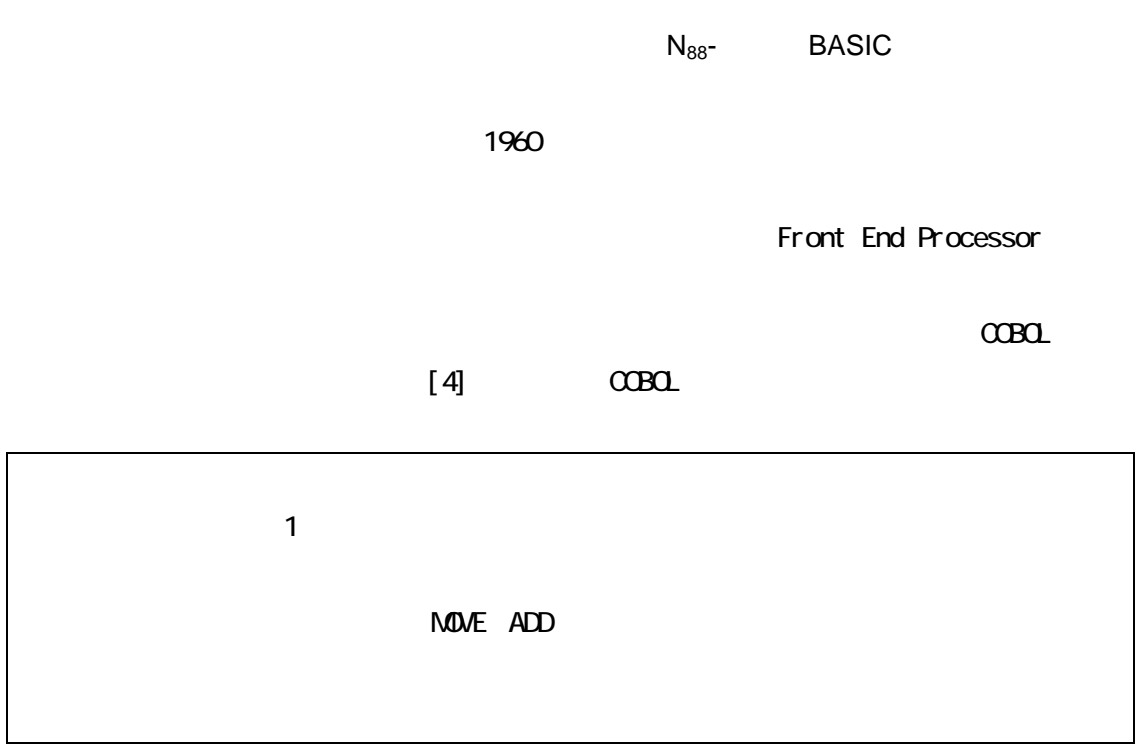

- COBOL

 $\sim$  100  $\sim$  100  $\sim$ 

## $\blacksquare$

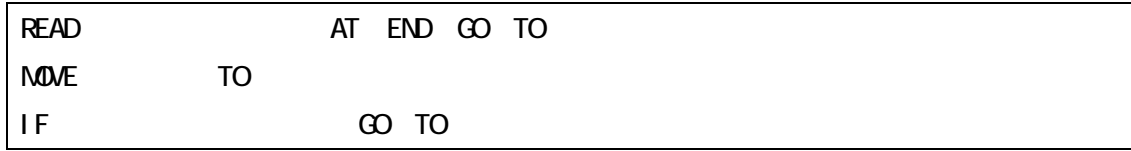

- COBOL

[6] A Fundamental Language

<span id="page-11-0"></span>図 2-6 日本語AFLのプログラム例

図 2-7 日本語AFLのプログラム例

図 2-8 日本語AFLの基本構文

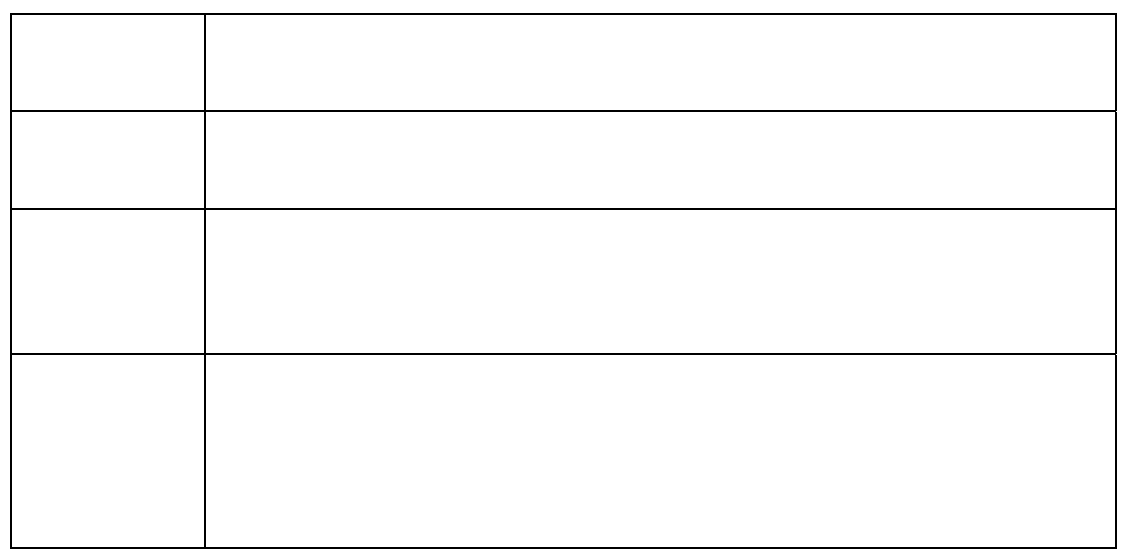

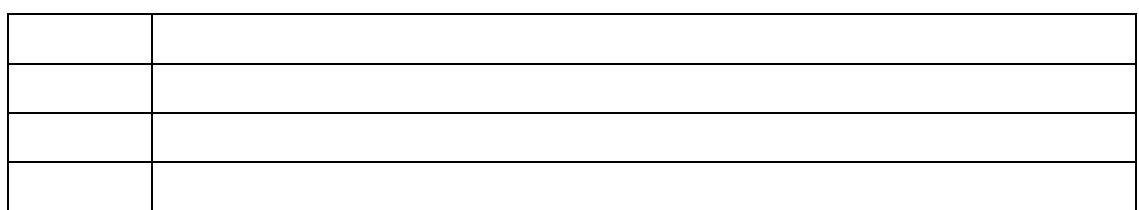

#### 図 2-9 日本語AFLの述語

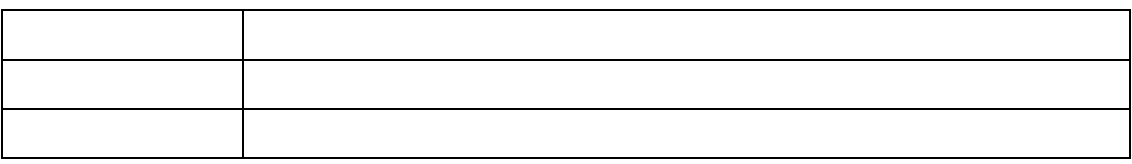

## 図 2-10 日本語AFLの修飾語

図 2-11 日本語AFLの助詞

図 2-12 日本語AFLの記号

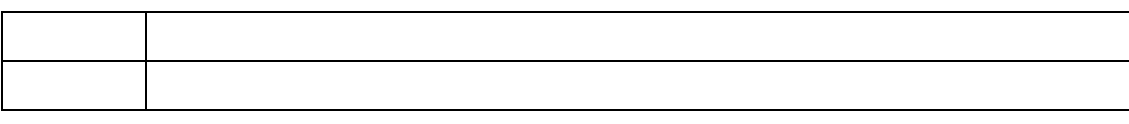

# 文記号 。/,/ /〔 〕/{ }/< > 算術記号 +/-/\*///(

## <span id="page-13-0"></span>[7][8][9]

[7]

 $\overline{a}$  $b$ 

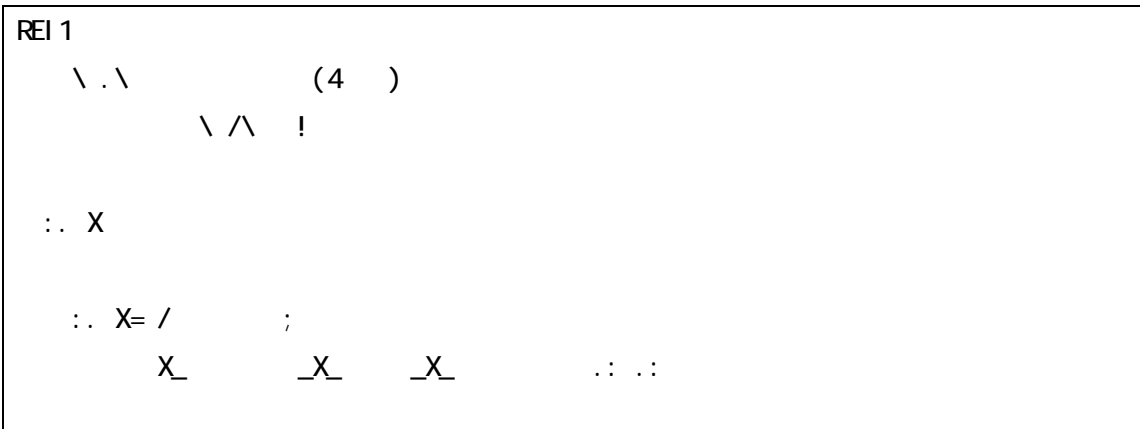

図 2-13 小朱唇によるプログラム例

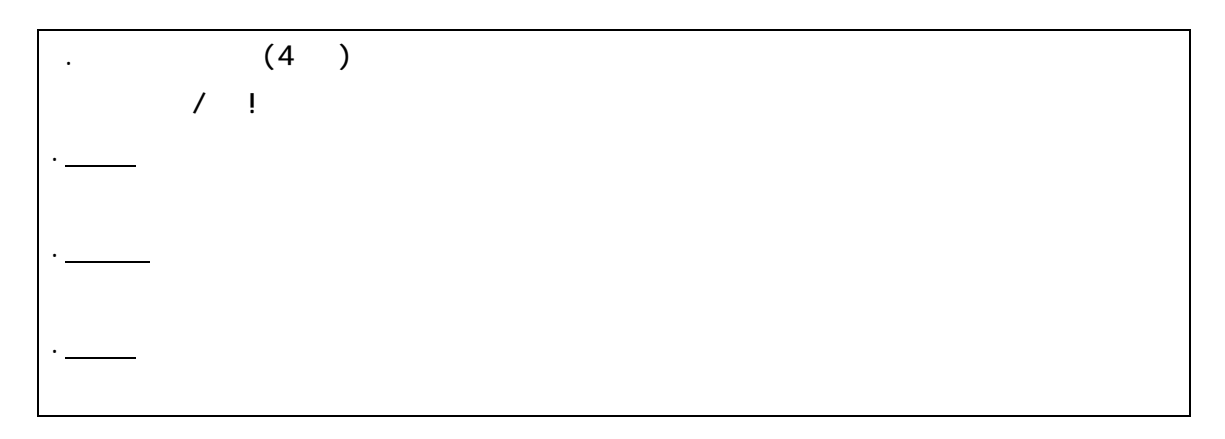

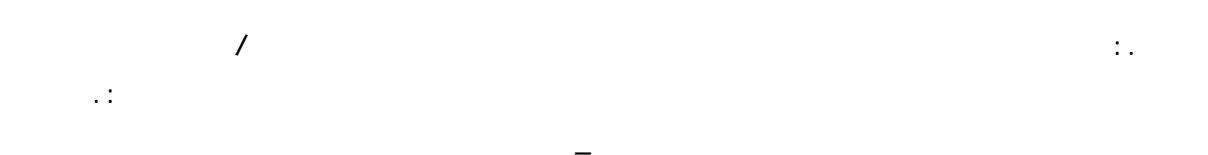

図 2-14 図2-13のプログラムの出力結果

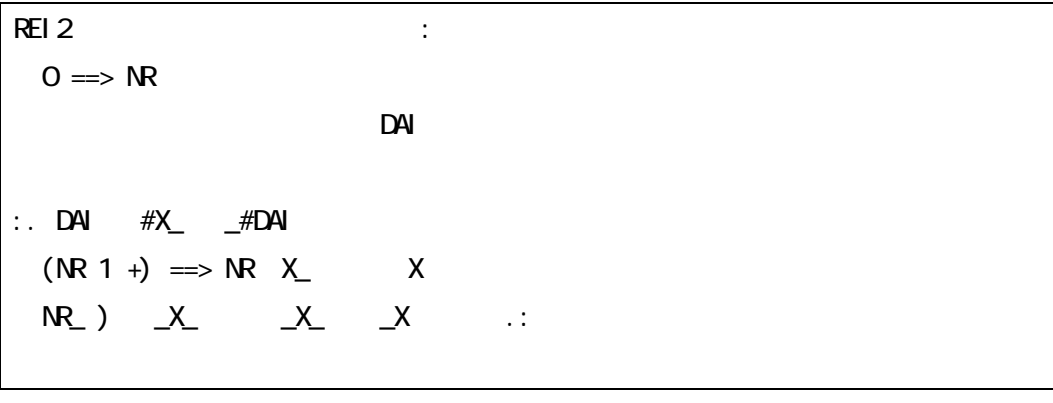

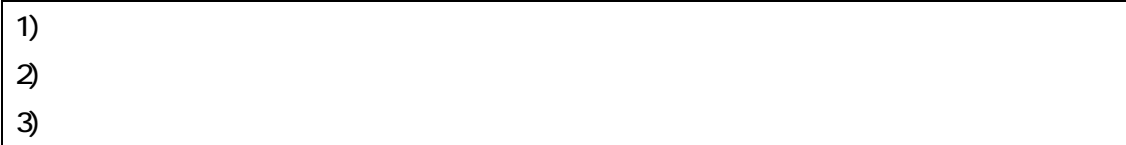

ウメ チル、」という文字列が DAI 変数に保存される。そしてこの文字列を分割しながら俳句を

図 2-15 小朱唇によるプログラム例

図 2-16 図2-15の出力結果

 $\overline{\mathsf{NR}}$ 

Mind[11][12]

## <span id="page-15-0"></span>FORTH<sub>[10]</sub>  $PC9800$   $2020$

Mind FORTH とができる。FORTH にはスタックという概念がその中心にあり、数値は全てスタックに積ま

 $P(\mathbf{C}|\mathbf{C}) = \mathbf{C}$ にはなり、 A+B」という加算計算を FORTH で

 $F\text{O}\text{R}$ TH  $\alpha$ 

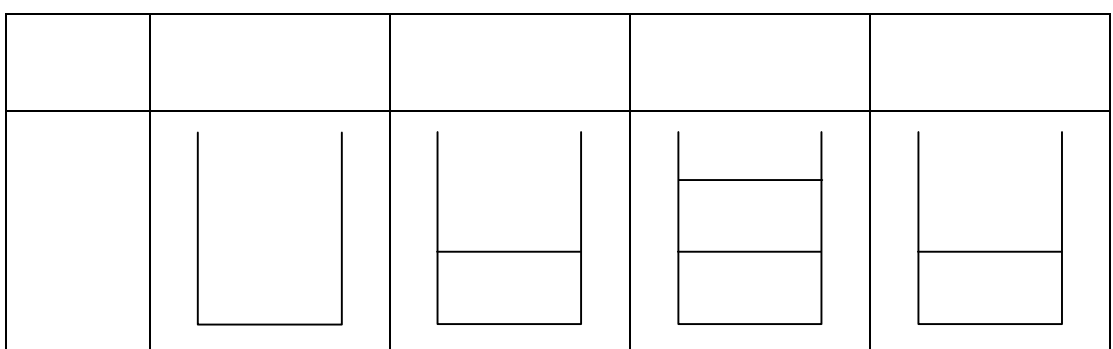

- FORTH

 $\mathsf{N}$ lnd $\mathsf{N}$ 

<span id="page-16-0"></span>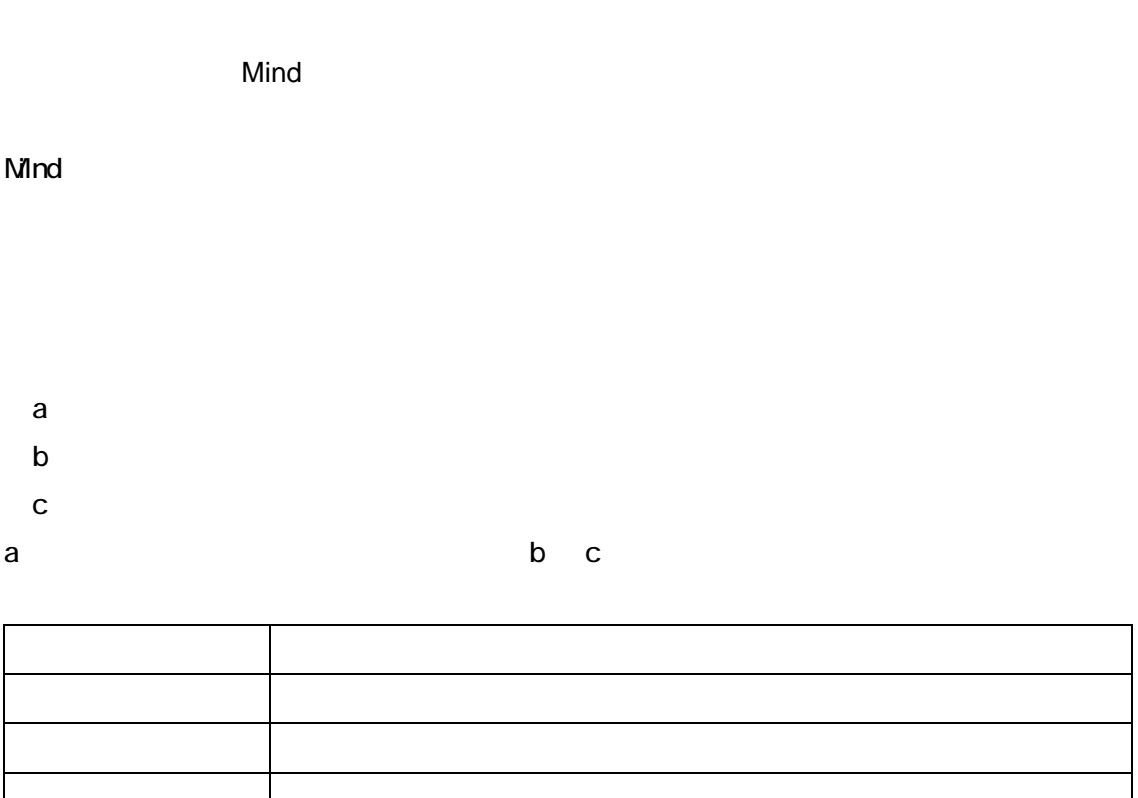

- Mind

は、とは、それを示す

 $M<sub>1</sub>$  Mind  $M<sub>2</sub>$ 

 $N$ ind  $N$ 

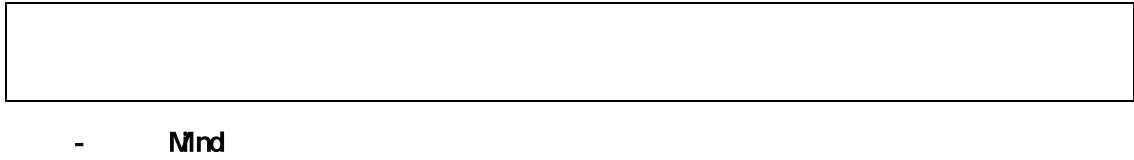

Mind できょうかい しょうしょうがく しゅうしょうがく しゅうしゅうしょう

Mind でんぽうしょう しょうしょく しょうしょく

- Mind

 $\mathsf{END} \in \mathsf{END}$ 

 $\mathsf{ELSE}$ 

- Mind

<span id="page-18-0"></span>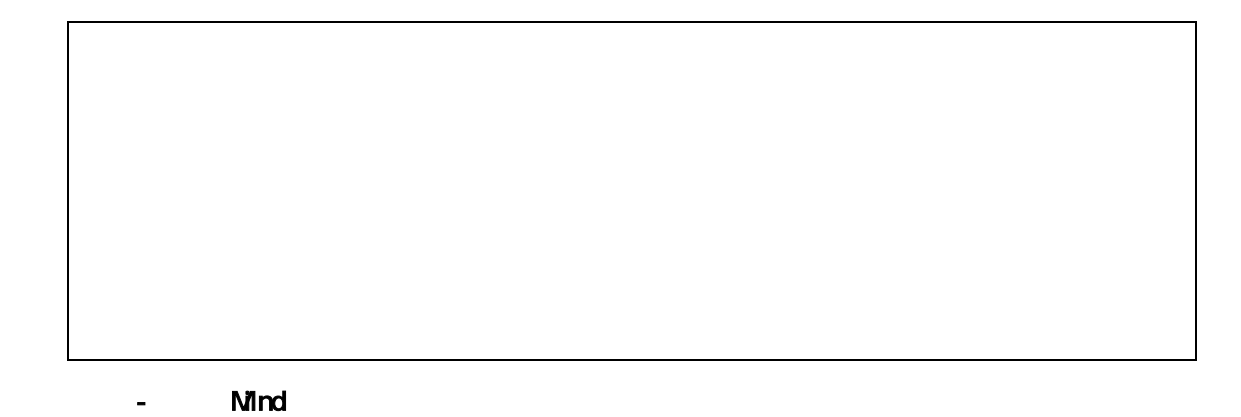

- Mind

Mind ではメインルーチンとサブルーキンとしてはなく、それはメインルーキンとしてはなく、これはメインルーキンと関数、どちらの区別もなく、これはメインルーキンとしてはなく、これはメインルーキンとしては

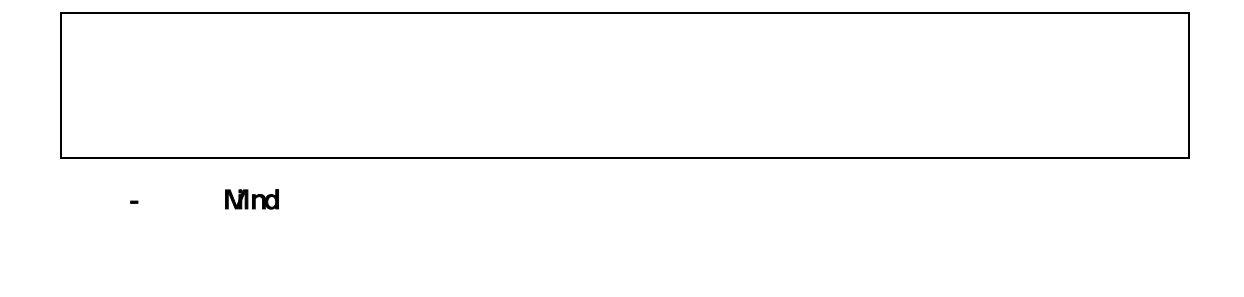

Mind

Mind to the contract of the contract of the contract of the contract of the contract of the contract of the contract of the contract of the contract of the contract of the contract of the contract of the contract of the co

 $N$ ind  $N$ ind  $\mathbb{R}^d$  matrix  $\mathbb{R}^d$  matrix  $\mathbb{R}^d$  matrix  $\mathbb{R}^d$  matrix  $\mathbb{R}^d$  matrix  $\mathbb{R}^d$  matrix  $\mathbb{R}^d$  matrix  $\mathbb{R}^d$  matrix  $\mathbb{R}^d$  matrix  $\mathbb{R}^d$  matrix  $\mathbb{R}^d$  matrix  $\mathbb{R}^d$ 

 $N$ ind  $N$ ind  $N$ ind  $N$ ind  $N$ 

AppleScript

<span id="page-20-0"></span>Macintosh AppleScript AppleScript AppleScript 2017

MacOS8.5

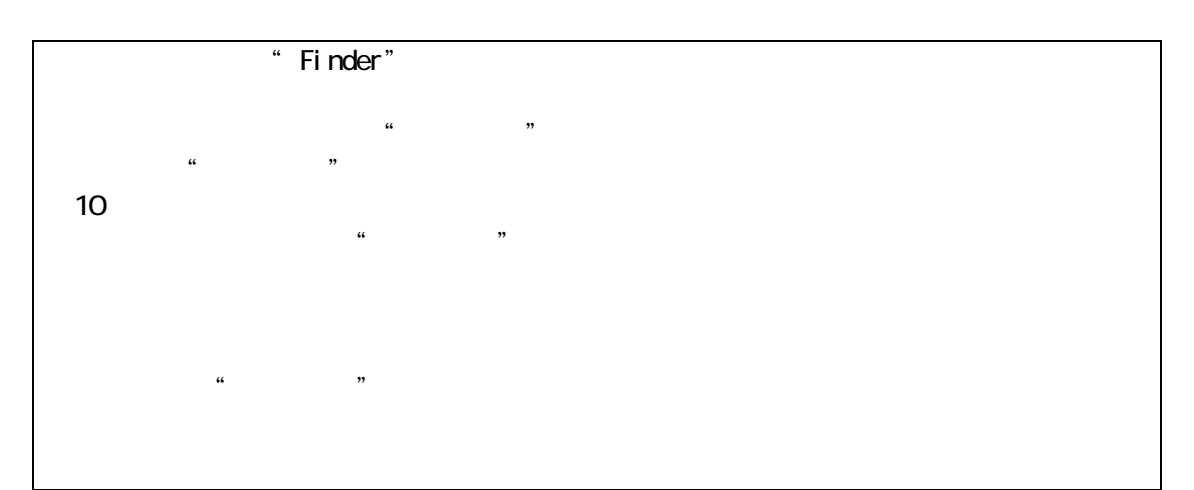

AppleScript AppleScript

AppleScript

A 123

AppleScript

AppleScript

AppleScript

AppleScript

<span id="page-21-0"></span> $\mathbf{Q}$  and  $\mathbf{Q}$  and  $\mathbf{Q}$  and  $\mathbf{Q}$  and  $\mathbf{Q}$  and  $\mathbf{Q}$  and  $\mathbf{Q}$  and  $\mathbf{Q}$  and  $\mathbf{Q}$ 

Java と「言霊」のソースコードを示す。このプログラムは両方としている。このプログラムは両方としている。このプログラムは両方としている。このプログラムは両方としている。このプログラムは両方とは同方としている。このプログ<br>コードルグラフィックスコードを示す。このプログラムは両方としているので、このプログラムは両方としているので、このプログラムは両方としているので、このプログラムは

```
public class MyTurtle extends Turtle{ 
  public static void main(String args[]){
    house(100); // 100 } 
  \frac{1}{\sqrt{2}} size
   public static void house(int size){ 
    triangle(size); \frac{1}{2}square(size); \frac{1}{4} } 
  \frac{1}{2} size
  public static void triangle(int size){
    rt(30; fd(size); rt(120); fd(size); 
     rt(120); fd(size); 
    lt(30);
   } 
  \frac{1}{2} size
   public static void square(int size){ 
    for(int i=0; i < 4; i++){
       rt(90); 
       fd(size); 
     } 
   } 
} 
                                           \mu\overline{\phantom{a}}// \overline{\phantom{a}}
```
<u>Contract 3-1 Java 2012</u>

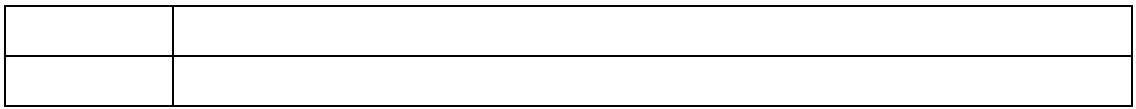

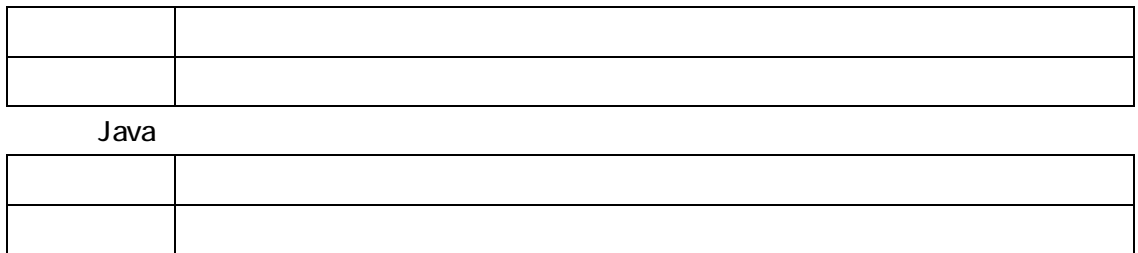

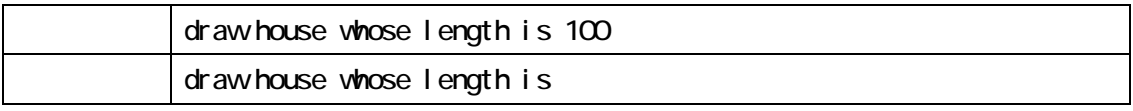

 $J$ ava  $J$ ava  $J$ ava  $J$ ava  $J$ ava  $J$ ava  $J$ 

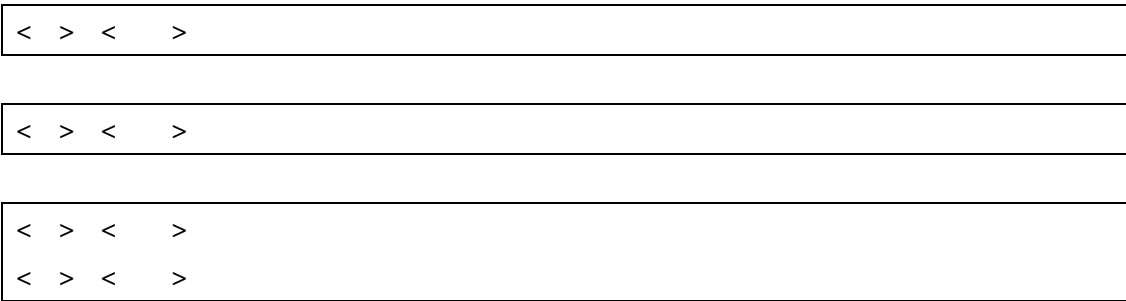

 $\langle \rangle$  >  $\langle \rangle$  >  $\langle \rangle$  $\langle \quad \rangle$  >  $\langle \quad \rangle$  $\langle \rangle$  >  $\langle \rangle$  >  $\langle \quad \rangle$  >  $\langle \quad \rangle$ 

 $J$ ava  $\overline{\phantom{a}}$  Java  $\overline{\phantom{a}}$ 

<span id="page-24-0"></span> $1$ ava  $\overline{\phantom{a}}$ 1ava 0.000 de 1000 de 1000 de 1000 de 1000 de 1000 de 1000 de 1000 de 1000 de 1000 de 1000 de 1000 de 1000 de Java Java **Java Conce, Run Anywhere** Java  $PC$ くちにはなり、この移植性にはなりません。Java しょうしょう Java しょうしょう Java しょうしょう Write Once (Run Anywhere) المحادث المسابقة المحادث المسابقة المحادثة المحادثة المحادثة المحادثة المحادثة المحادثة المحادثة المحادثة المح アプリケーションは PC のハードウェア ソフトウェア OS の互換性で悩まされることが無 しょうしゃ Java マンターネット こうしょうしゅう しゅうしゅう しゅうしゅう しゅうしゅうしゅう Java アプリケーションは Windows PC Macintosh PC Linux PC だけではなく、 Java アプリケーション しゅうしょく しゅうしゅうしょく Java Virtual Machine[13] JavaVM 方である。Java アプリケーションの動作の仕組みは以下のようになる。Java 言語で記述し  $\bf{MOMOM}$  $3-2$ o $3-2$ o $3-2$ o $3-2$ ドに変換される。JavaVM はスタックマシンとして実装されているため、バイトコードもそ  $i$  nt a= $Q_i$  $a=b+c^*d;$  b, c, d ついてはなります。<br>この値を使われては、この値を取り出している場合は、この値を取り出している。<br>この値を取り出している場合は、この値を取り出している場合は、この値を取り出している。  $\alpha$ **Java としてものがあります。それは、それは、またには、またにはなります。**JavaVM Windows JavaVM Macintosh JavaVM Linux 動作する JavaVM が存在する。これらの JavaVM の役目は、バイトコードの命令を解釈して  $J$ ava  $J$ ava  $\overline{\phantom{a}}$ Windows Windows JavaVM マリア JavaVM アメリカンドリック

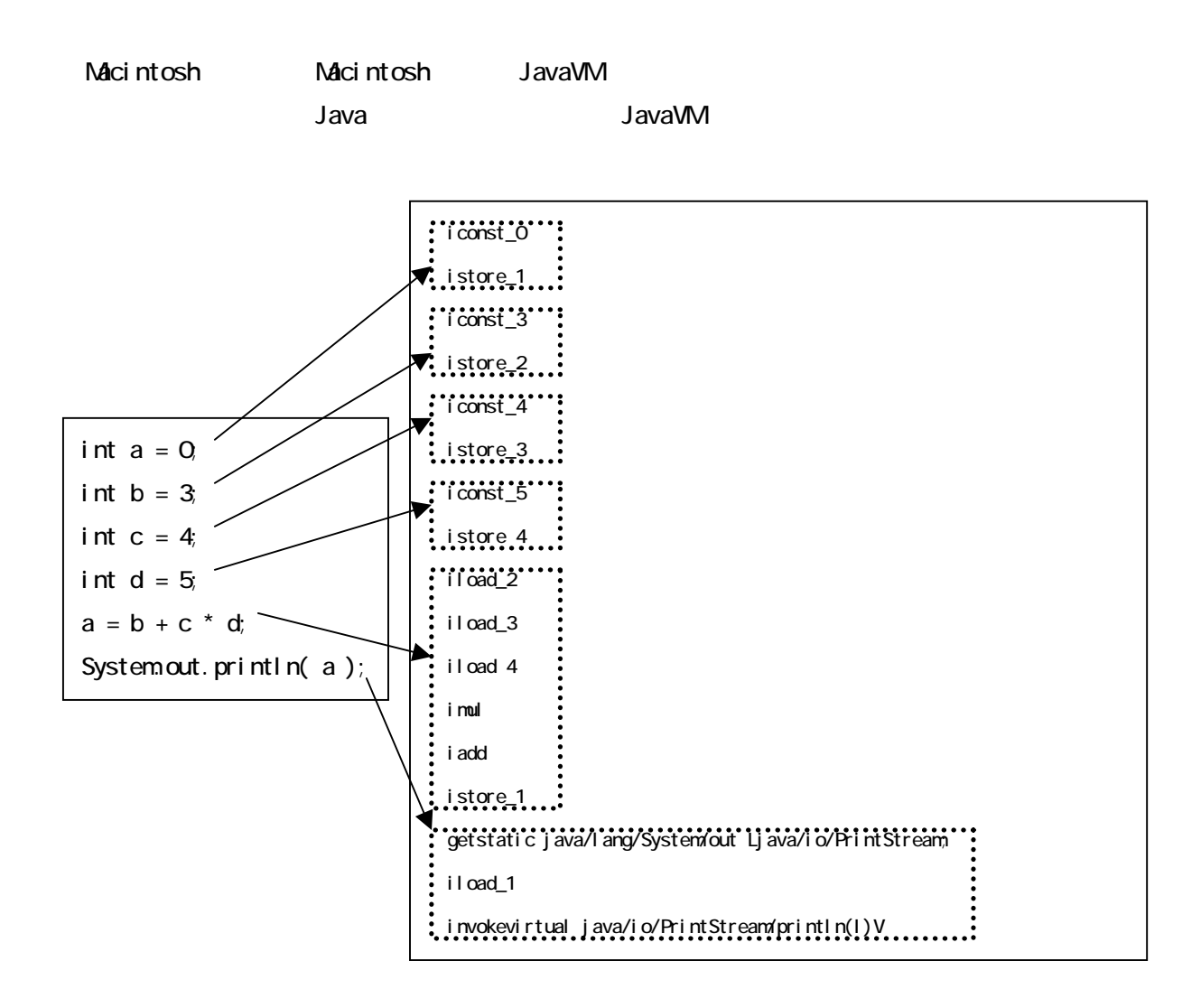

### Java

また Java の特徴の一つであるオブジェクト指向は、バイトコードレベルで実現されてい Java System.out.println(a) java.lang.System out java.io.PrintStream  $\qquad \qquad$  $\alpha$  a of  $\alpha$  a of  $\alpha$  and  $\alpha$  and  $\alpha$  and  $\alpha$  and  $\alpha$  and  $\alpha$  iload\_1 as  $\alpha$ java.io.PrintStream println invokevirtual java.io.PrintStream

Java

<span id="page-26-0"></span>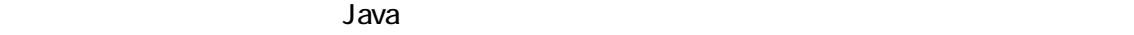

 $1$ ava  $\overline{\phantom{a}}$ 

に、前述の Java バイトコードを、日本語では、日本語では、日本語では、日本語では、日本語では、日本語では、日本語では、日本語では、日本語では、日本語では、日本語では、日本語では、日本語では、日本語では、日本語では、日

 $3$ ava  $\overline{\phantom{a}}$ Java  $\overline{\phantom{a}}$ 

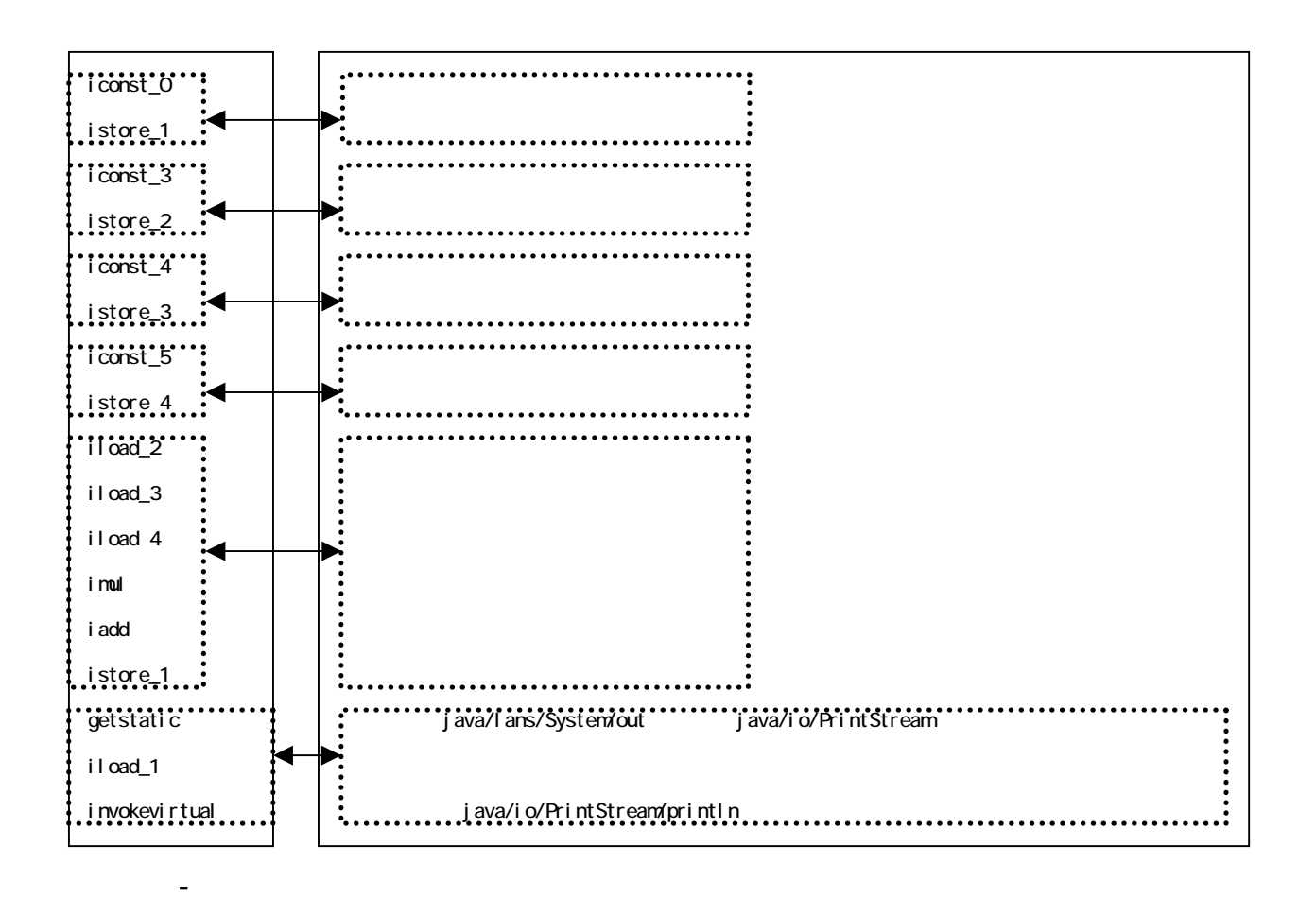

 $\Gamma$  Java  $\Gamma$  Java  $\Gamma$ 

 $J$ ava  $\sim$ 

Java dia angkatan ang panahalang katalog at ang panahalang ang taon na sa ang panahalang katalog at ang panaha

 $J$ ava  $\,$ 

Vivindows MacOS Linux  $J$ ava  $\sim$ 

invokevirtual

できる。<br>Java イトコードを使われる。

<span id="page-28-0"></span>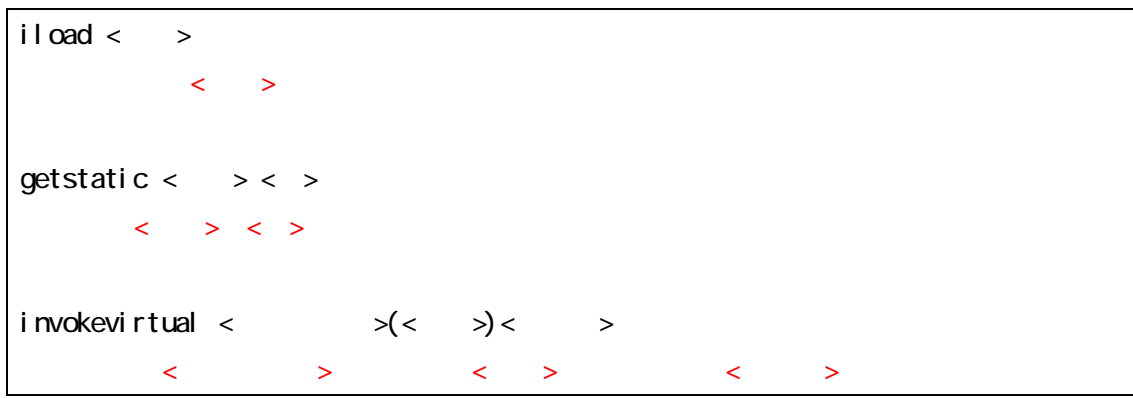

図 3-4 日本語バイトコードの表現設定

図 3-5 図3-4の設定を変更したもの

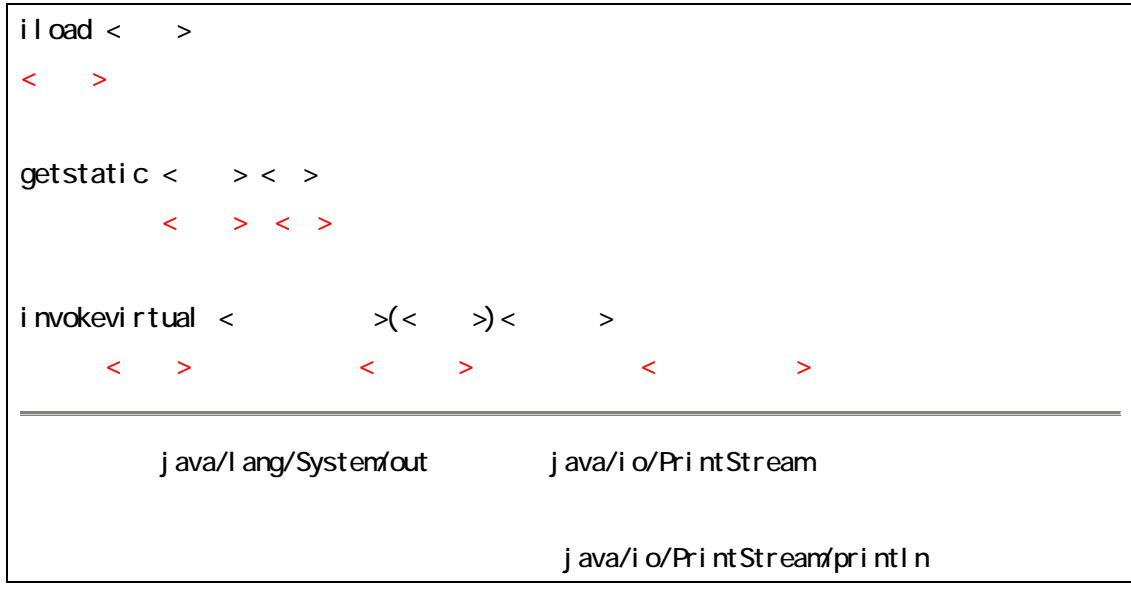

) iload iload iload iload iload iload iload iload iload iload iload iload iload iload iload iload iload iload iload iload iload iload iload iload iload iload iload iload iload iload iload iload iload iload iload iload ilo

 $\blacksquare$  iload  $\blacksquare$ 

JavaVM にっぽんこうしょうかい こうしゅうしょう iload という意味 こうしょうしゅうしょう

tiload to the contract of the contract of the contract of the contract of the contract of the contract of the contract of the contract of the contract of the contract of the contract of the contract of the contract of the

<span id="page-30-0"></span>Java is a control to the set of the set of the set of the set of the set of the set of the set of the set of the set of the set of the set of the set of the set of the set of the set of the set of the set of the set of the

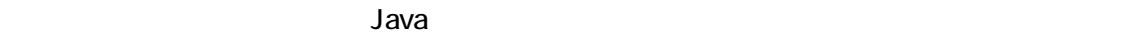

 $J$ ava  $\overline{\phantom{a}}$ 

Java ボイトコードを用いてプログラムを用いています。<br>Java

 $R$  available that the contract the contract  $\sim$  Java  $\,$ 

 $\mathsf{J}$ ava  $\mathsf{J}$ ava  $\mathsf{J}$ ava  $\mathsf{J}$ 

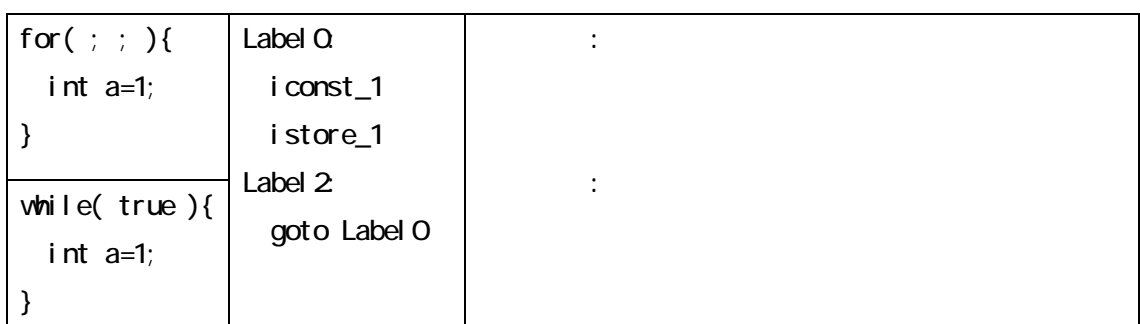

- その後に for While インター かんしょう しゅうしゅうしょう

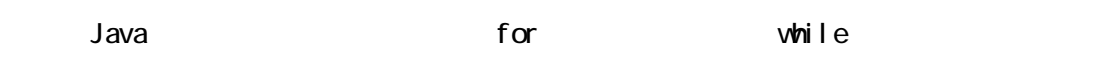

さい。Java バイトコードを開発しては、Java バイトコードを開発してはいいしゃ。

for while  $\frac{1}{2}$ 

 $3-7$  Java  $3-7$  $\mathfrak f$  or  $\mathfrak g$  and  $\mathfrak g$  and  $\mathfrak g$ 

この例では特に Java バイトコードと同じ Java バイトコード ある。 「islaming to the form of the form of the form of the form of the form o

organization<br>
Tava バイトコードである。<br>
If\_cmplt

**Java** このほうには精通している。これに関する後には、これに関するのは、これに関する命を理解はできず、せいぜいと思います。

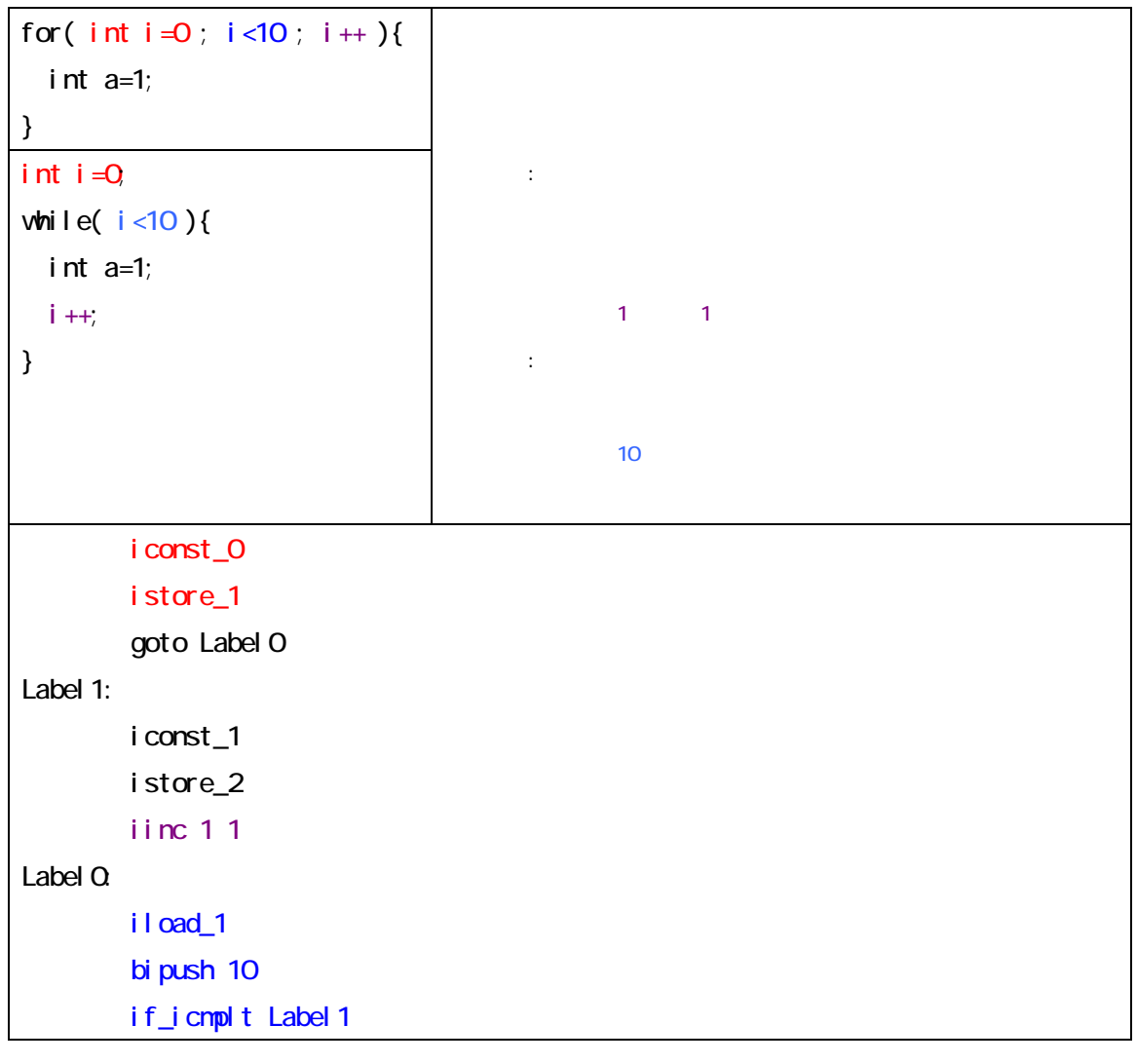

- for while

<span id="page-32-0"></span>ー本語で Java アプリケーション アプリケーション あいまん こうしょう あいまん こうしょう しゅうしょう しゅうしゅうしょう しゅうしゅうしょう しゅうしゅうしょく しゅうしょく しゅうしょく しゅうしゅうしょく

 $\overline{\phantom{a}}$ 

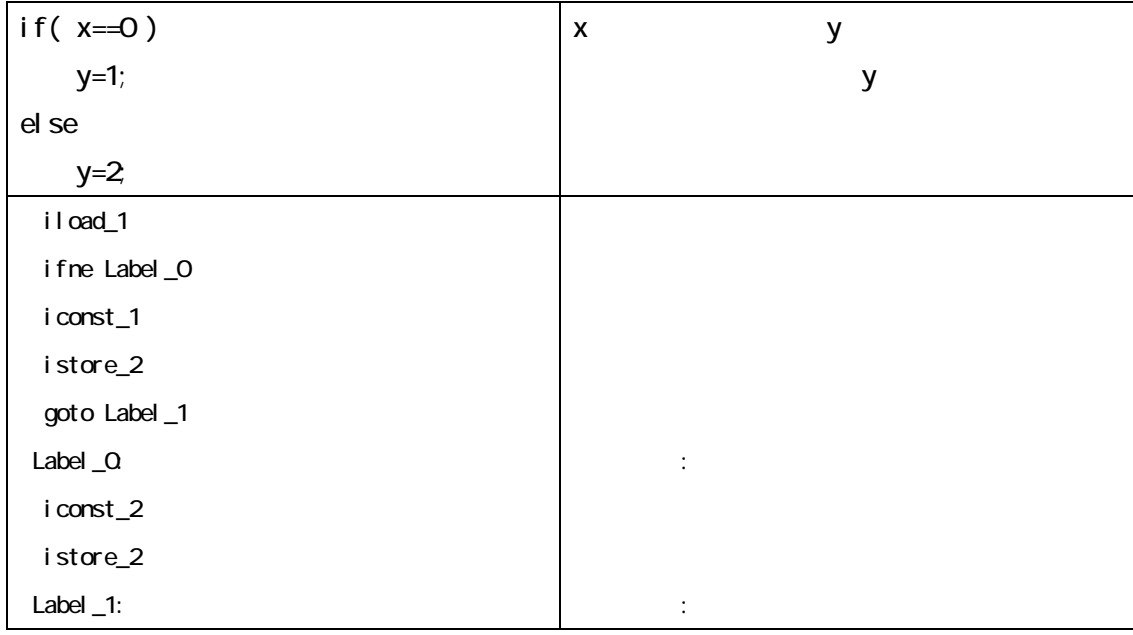

 $\mathbf y$ 

 $\mathsf{y}$ 

図 3-8 日本語バイトコードと日本語プログラム言語「言霊」

Java tanàna amin'ny fivondronan-kaominin'i Amerika ao amin'ny fivondronan-kaominin'i Amerika ao amin'ny fivondronan-

HalloWorld プログラムを読むことになるが、Java を用いると図3-9上のように初心者に

 $\blacksquare$  public static static static static static static  $\blacksquare$ 

public static

public class HelloWorld{ public static void main( String args[] ){ System.out.println("Hello, World!"); } }

Hello, World!

- HelloWorld Java

<span id="page-34-0"></span>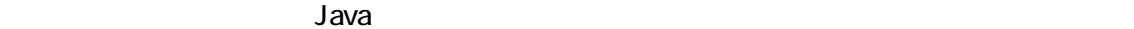

図 3-10 代入文の日本語表現

図 3-11 代入文の日本語表現

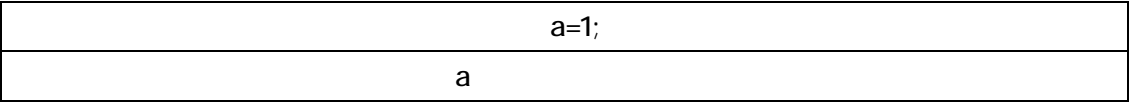

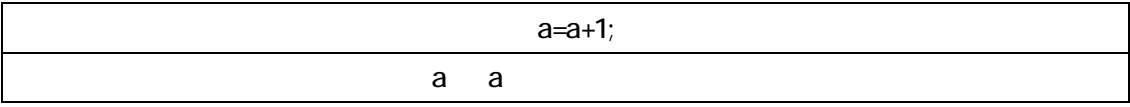

 $\overline{a}$  a contract  $\overline{a}$ 

 $\mathsf{N}$  dever [14]

<span id="page-35-0"></span>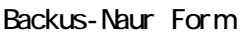

成される文法(grammar)によって言語の文法を記述する。生成規則は、文や式やメソッド

production

 $3-12$ u  $3-12$ u  $3-12$ u  $3-12$ u  $3-12$ u  $3-12$ u  $3-12$ u  $3-12$ u  $3-12$ u  $3-12$ 

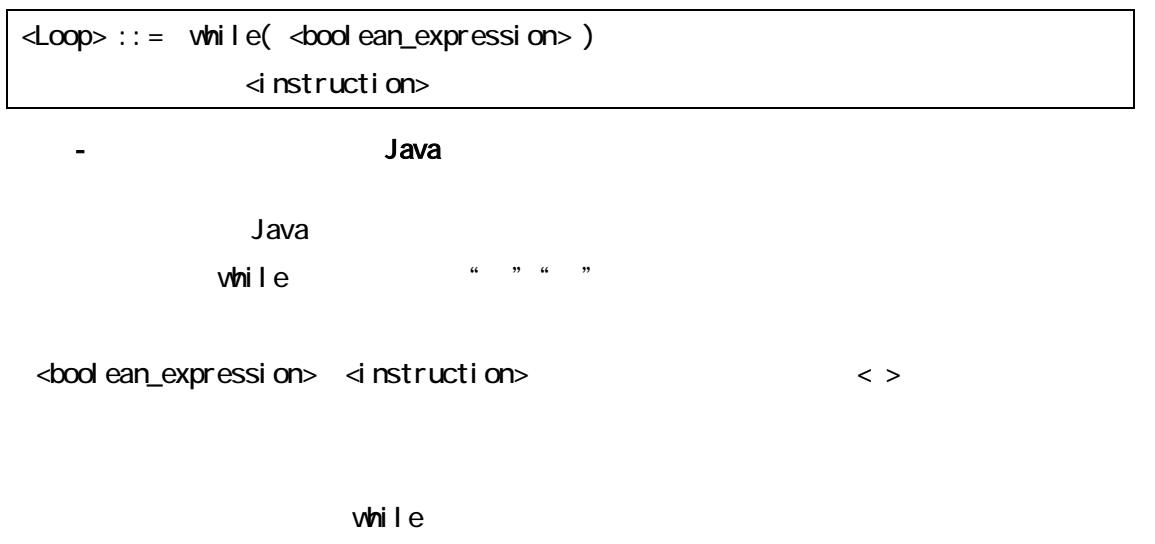

 $\nabla$  ) available  $\nabla$  is the set  $\Delta$  available  $\Delta$  available  $\Delta$ 

Visual Basic

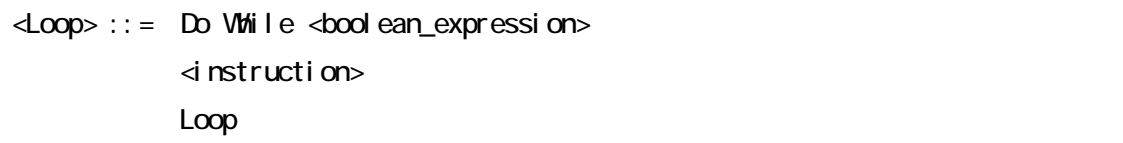

- 2-13 Basic Discovery Misual Basic

<br />boolean\_expression> <instruction>

boolean\_expression instruction
a const\_1 istore\_1  $J$ ava $M$ M  $J$ ava $\tilde{M}$ Mayer  $[14]$   $\triangleq$ Loop  $\triangleq$  body: Instruction; test: Expression 図 3-14 繰り返し文の抽象文法 Loop body Instruction test Expression Expression Expression Constant | Variable | Binary 図 3-15 データ表現の抽象文法 Expression (Constant) Constant Variable Binary  $N$ eyer [14] Unified Modeling Language daya tanàna amin'ny fivondronan-kaominin'i Amerika. Ao amin'ny fivondronan-kaominin'i Amerika ao amin'ny fivondronan-kaominin'i Amerika amin'ny fivondronan-kaominin'i Amerika ao amin'ny fivondronan-kaominin'i Amerika amin' Rational UML Rational Rose[15] Loop というつう しょうかい しゅうしょく こうしゅうしゅう しゅうしゅうしゅう しゅうしゅうしゅうしゅうしゅ  $\text{Loop}$  $\langle \rangle$  and  $\langle \rangle$  is the set of  $\langle \rangle$  is the set of  $\langle \rangle$  is the set of  $\langle \rangle$  body  $\langle \rangle$ Instruction Loop body test Instruction Expression Expression **Expression** expression expression expression  $\alpha$ , Variable, Binary **Expression** Expression

 $\mathsf{JavaM}$ 

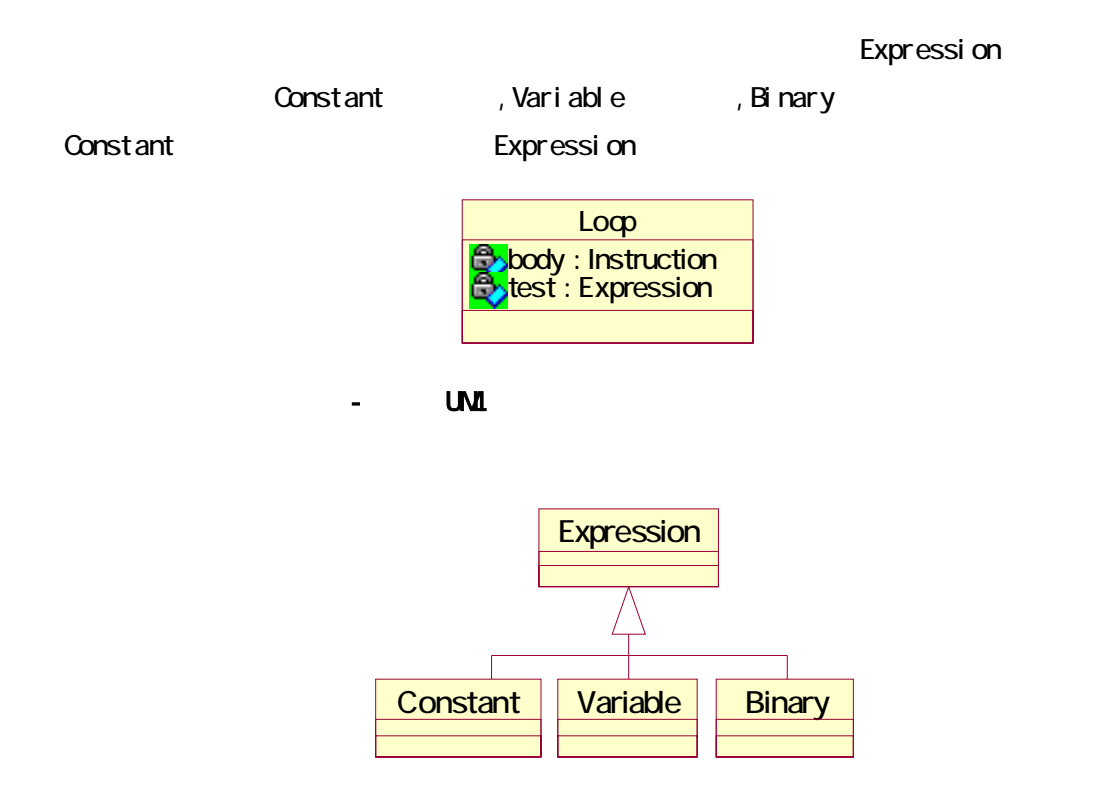

図 3-17 UMLを用いて表現した値の抽象文法

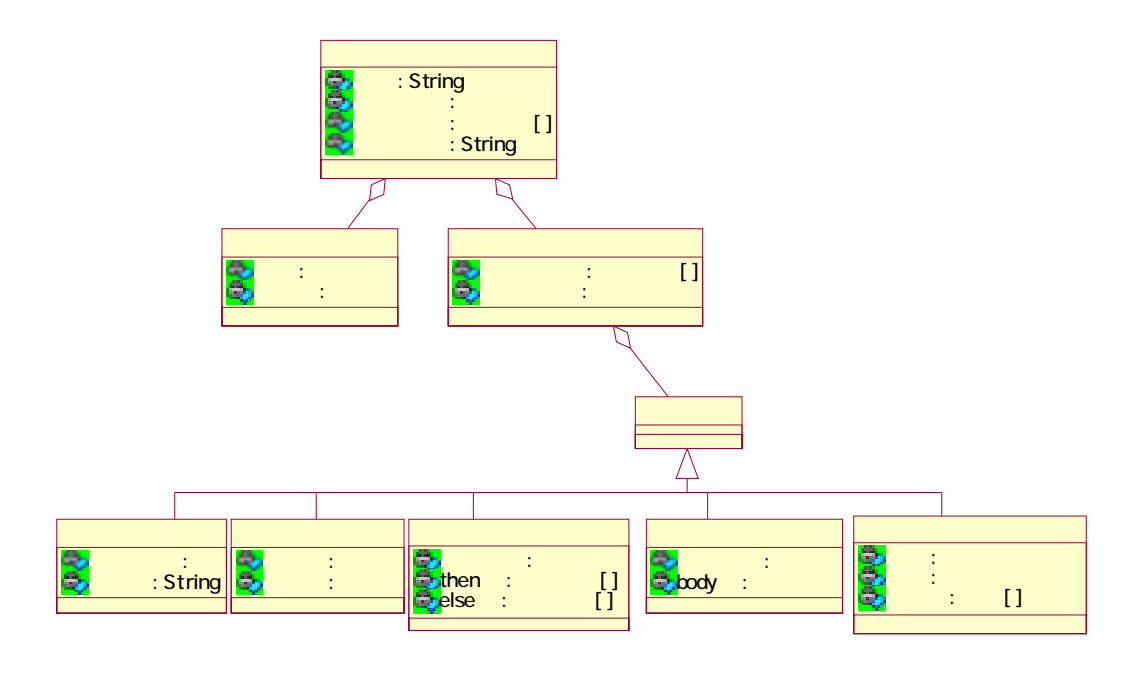

図 3-18 言霊における抽象文法

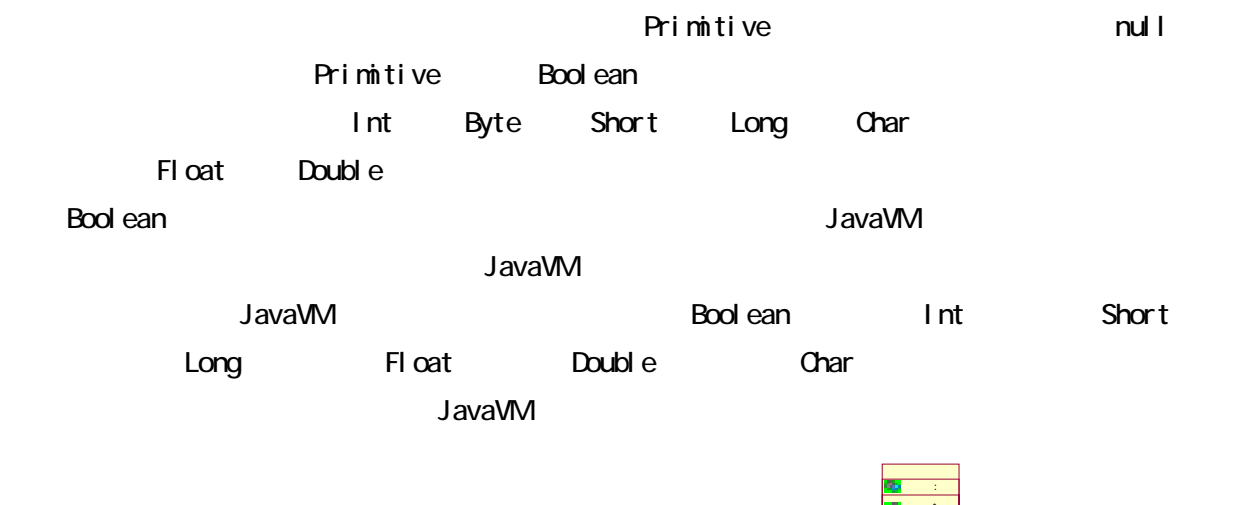

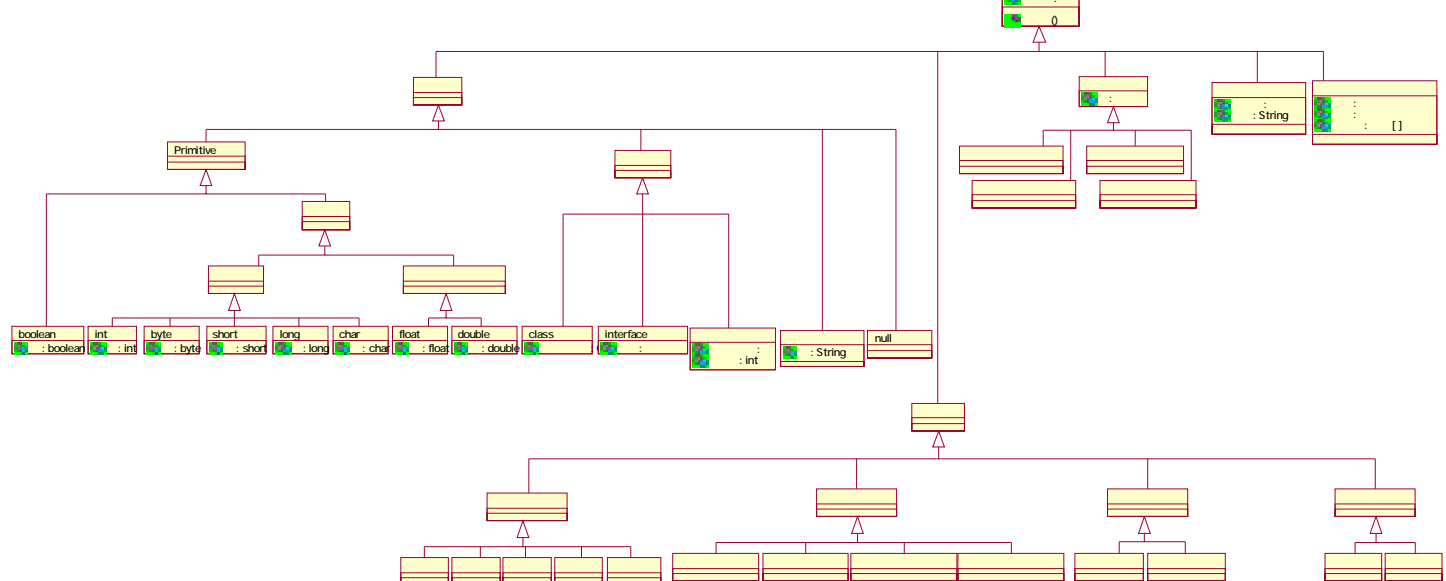

図 3-19 言霊における値の抽象文法

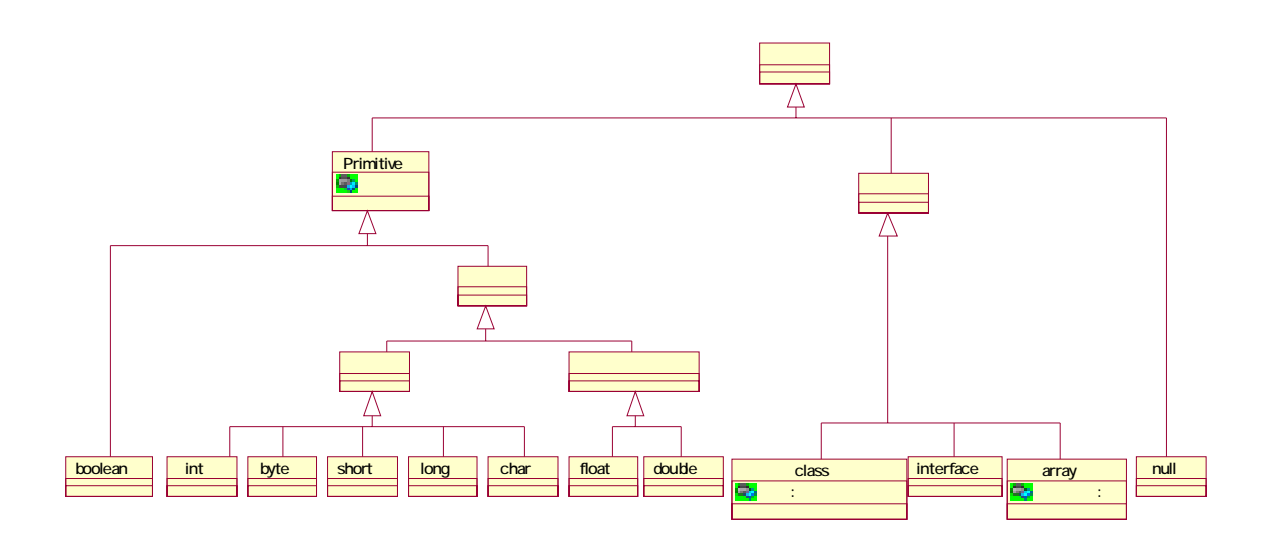

図 3-20 言霊における型の抽象文法

 $\sim$  JavaVM  $\sim$ 

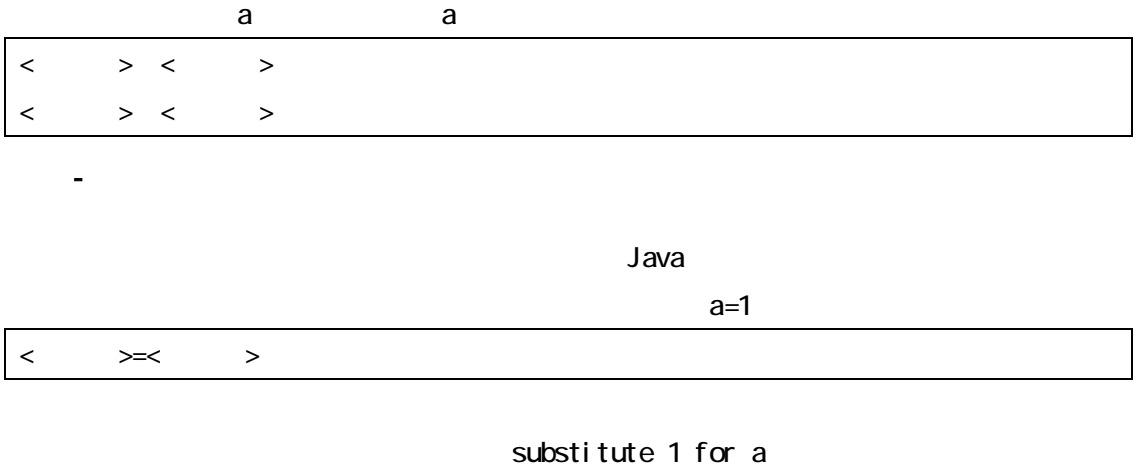

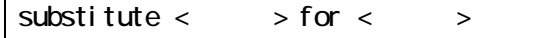

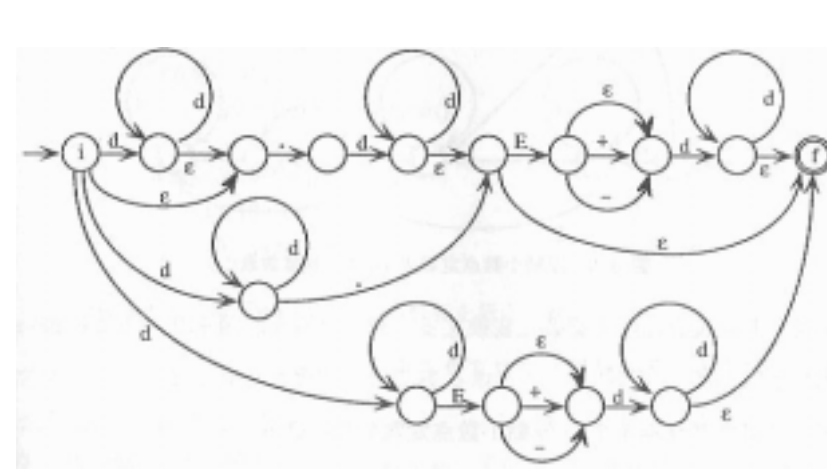

 $\mathbf d$  $(( |dd^*) . dd^* |dd^* .)( |E( | +|-) dd^*)$  $| \text{dd}^*E( | +| - ) \text{dd}^*$ 

Automaton

Deterministic Finite Automaton:

Non-deterministic Finite

図 3-22 不動小数点数のNFA

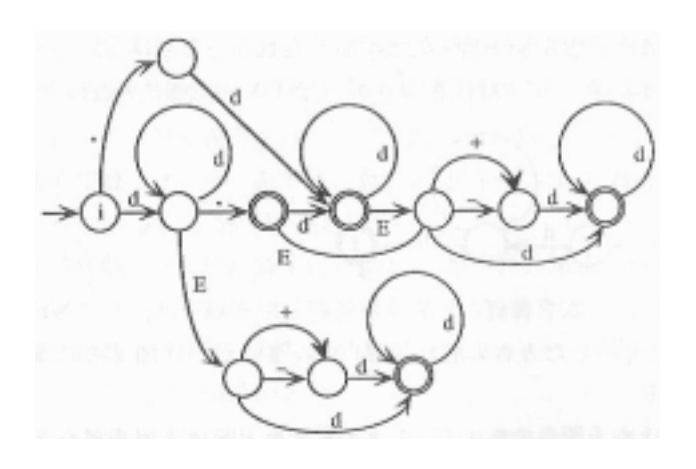

図 3-23 不動小数点数のNFA

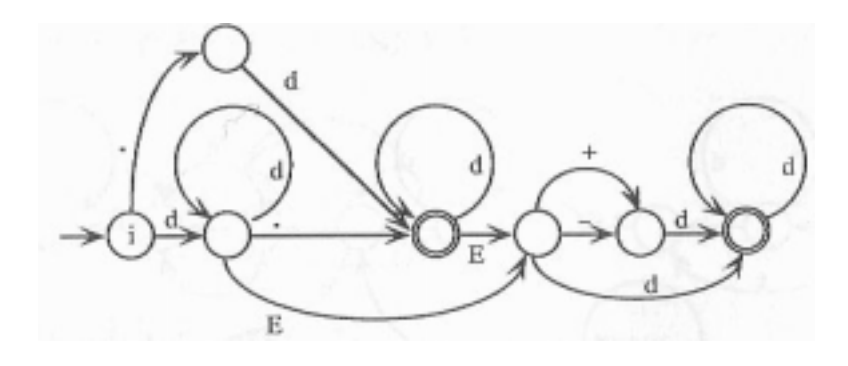

図 3-24 不動小数点数のNFA(状態数最小)

```
\frac{x}{x} x. yE \pm z \frac{x}{x}int b; \frac{1}{2} \frac{1}{2} \frac{1}{2} \frac{1}{2} \frac{1}{2} \frac{1}{2} \frac{1}{2} \frac{1}{2} \frac{1}{2} \frac{1}{2} \frac{1}{2} \frac{1}{2} \frac{1}{2} \frac{1}{2} \frac{1}{2} \frac{1}{2} \frac{1}{2} \frac{1}{2} \frac{1}{2} \frac{1}{2} \frac{1}{2} \frac{int e; \qquad \qquad/* y \qquad \qquad*/
int i; \frac{1}{2} \frac{1}{2} \frac{1}{2} \frac{1}{2}char sign; \frac{x}{1 + y} */
state_i: b=0; e=0; i=0;
    if(ch = '.'')ch = nextChar();
          if( charClassT[ch] ! = digit) error();
          b = ch' 0; e = 1;
     }else if( charClassT[ch] == digit){
           do{ 
               b = 10 * b + ch' (0;
               ch = nextChar();
          } while( char C ass T[ch] = di git);
          if( ch ==' E' ) goto exp;
          if( ch !=' .' ) error();
    }el se error();
     ch = nextChar();
     while( charClassT[ch] == digit ){
          b = 10 * b + ch' (0;
          e++; ch = nextChar();
     } 
     if( ch !=' E') goto calc;
exp: sign =' +'; ch = nextChar();
    if(ch = ' +' || ch =' -'')sign = ch; ch = nextChar();
     } 
    while( chard assT[ch] == digit ){
          i = 10 * i + ch' 0;
          ch = nextChar();
     } 
cal c: \frac{x}{2} \frac{x}{2}
```
図 3-25 浮動小数点数の読み込みプログラム

```
45
```
abc e3

図 3-26 字句解析

英数字のみである。それも変数の先頭は必ず英文字である必要がある。変数名に =」や「+

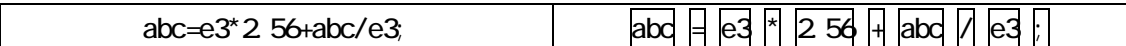

token  $\sim$ 

 $\sim$  3 token to the state  $\sim$  3 token token to the state to the state to the state to the state to the state to the state to the state to the state to the state to the state to the state to the state to the state to the

 $\sim$  token token token token token token token  $\sim$ 

 $\tau$  token  $\tau$ 

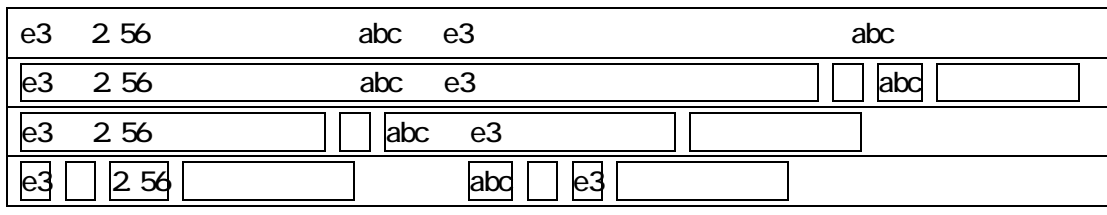

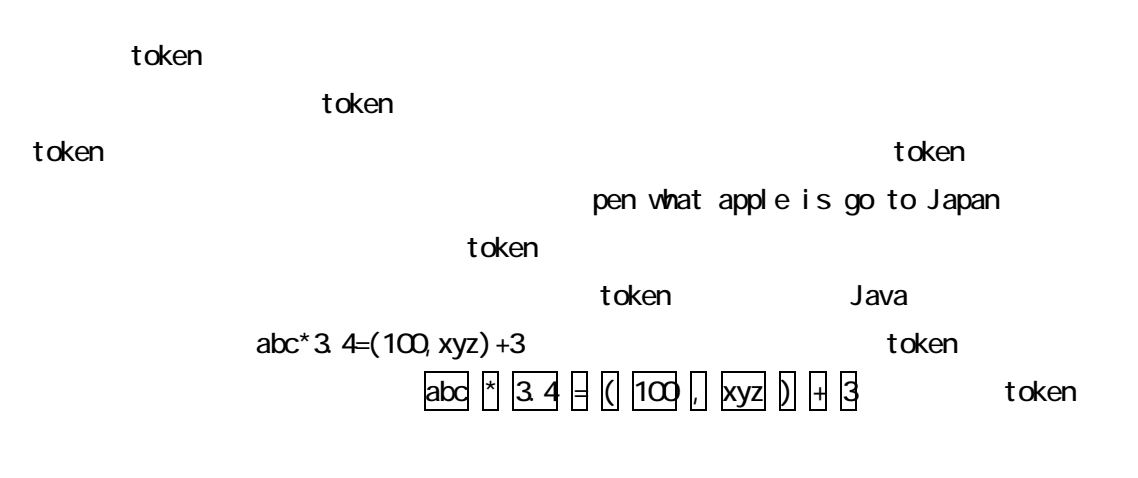

 $\blacksquare$  token  $\blacksquare$ 

token extensive production and the set of the set of the set of the set of the set of the set of the set of the set of the set of the set of the set of the set of the set of the set of the set of the set of the set of the

図 3-27 日本語の解析の流れ

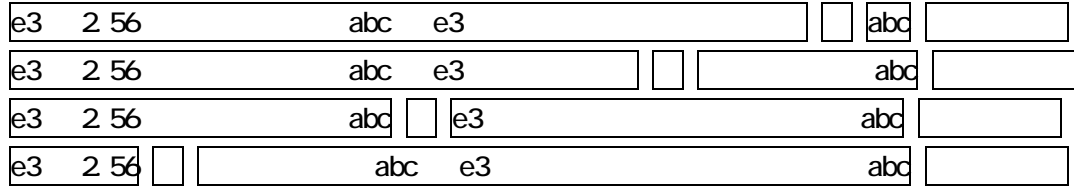

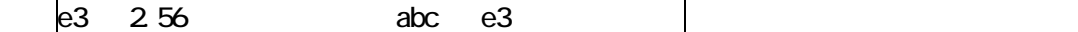

 $\bf{a}$  abc  $\bf{b}$ 

 $\sim$  100  $\pm$  200  $\pm$  200  $\pm$  200  $\pm$  200  $\pm$  200  $\pm$  200  $\pm$  200  $\pm$  200  $\pm$  200  $\pm$  200  $\pm$  200  $\pm$ 

 $\mathbf t$  obtains to token experiments to the property  $\mathbf t$  to the  $\mathbf t$ 

 $\bullet$  token experiments to the problem token experiments  $\bullet$ 

token まちょうしょう しょうしょく しゅうしょく しゅうしゅうしゅう しゅうしゅうしゅう しゅうしゅうしょく

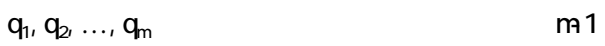

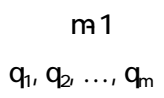

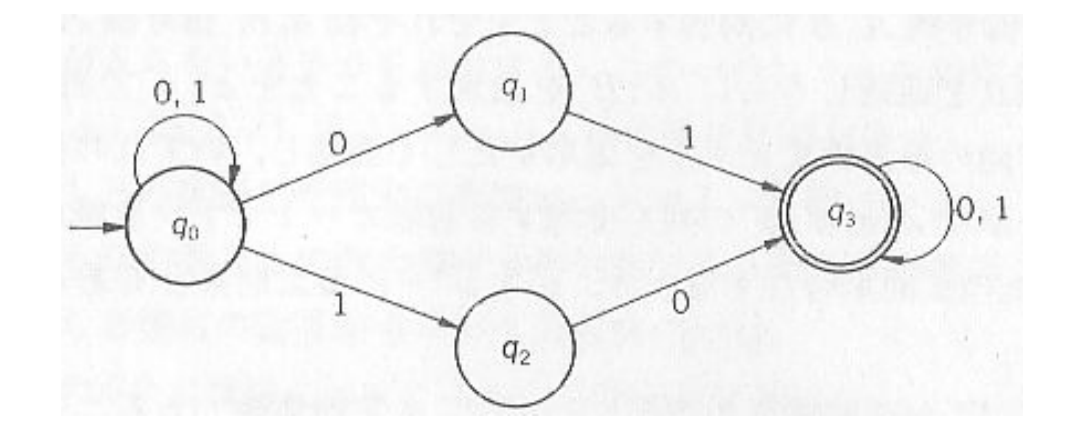

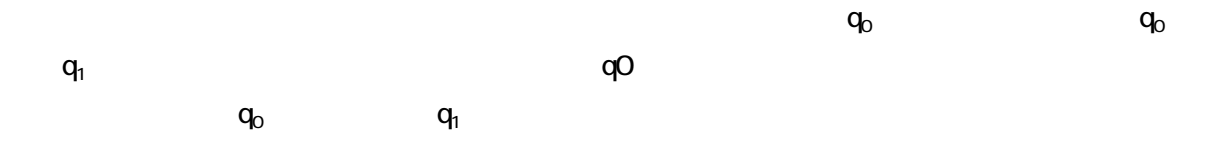

図 3-28 非決定性オートマトンの例

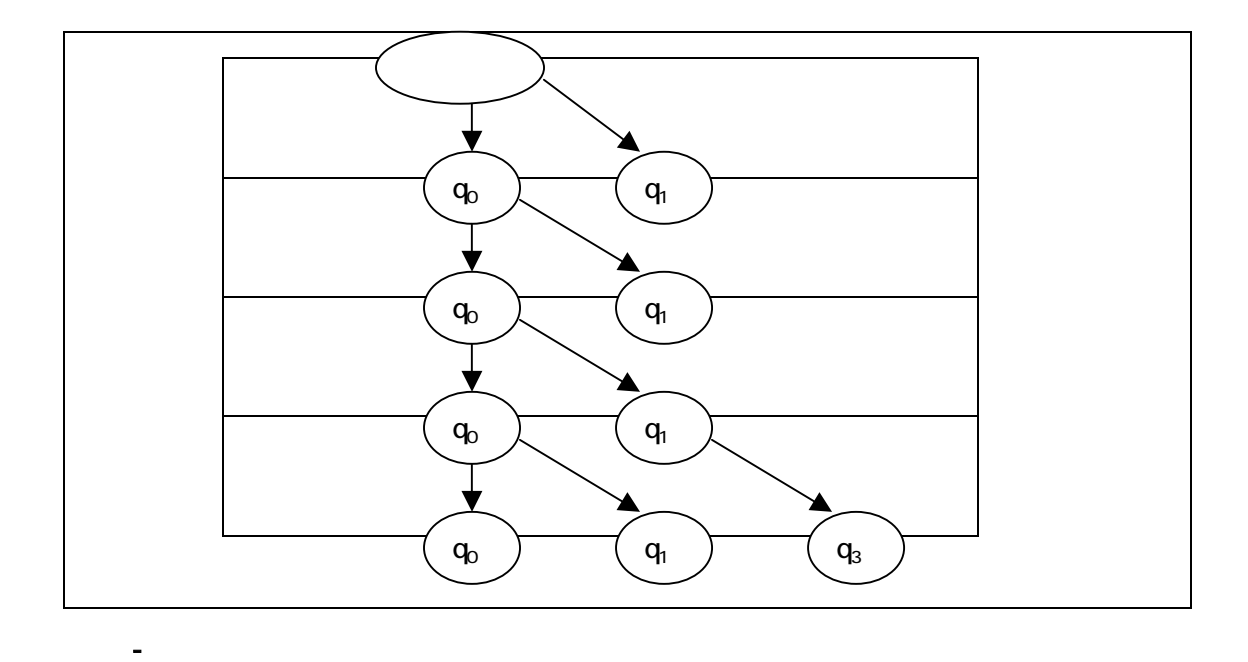

 $q_0 q_1$ 

 $q_1$  and  $q_1$  $\mathbf{q}_0$  and  $\mathbf{q}_0$  q<sub>0</sub> q<sub>1</sub>

## $q_0$ ,  $q_1$ ,  $q_3$  $\mathsf{q}_3$

 $q_0$   $q_0$   $q_1$   $q_3$ 

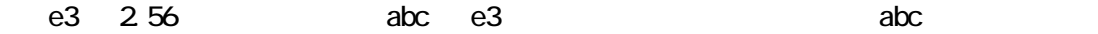

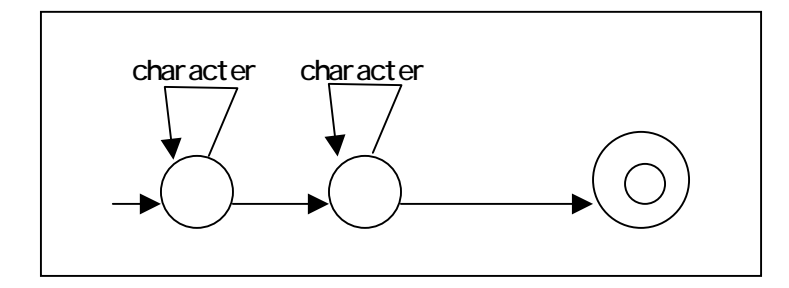

character

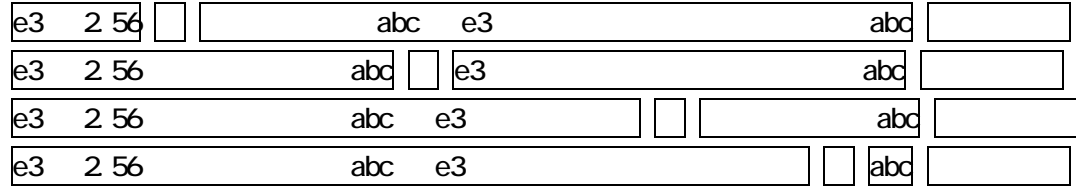

 $abc, e3$ 

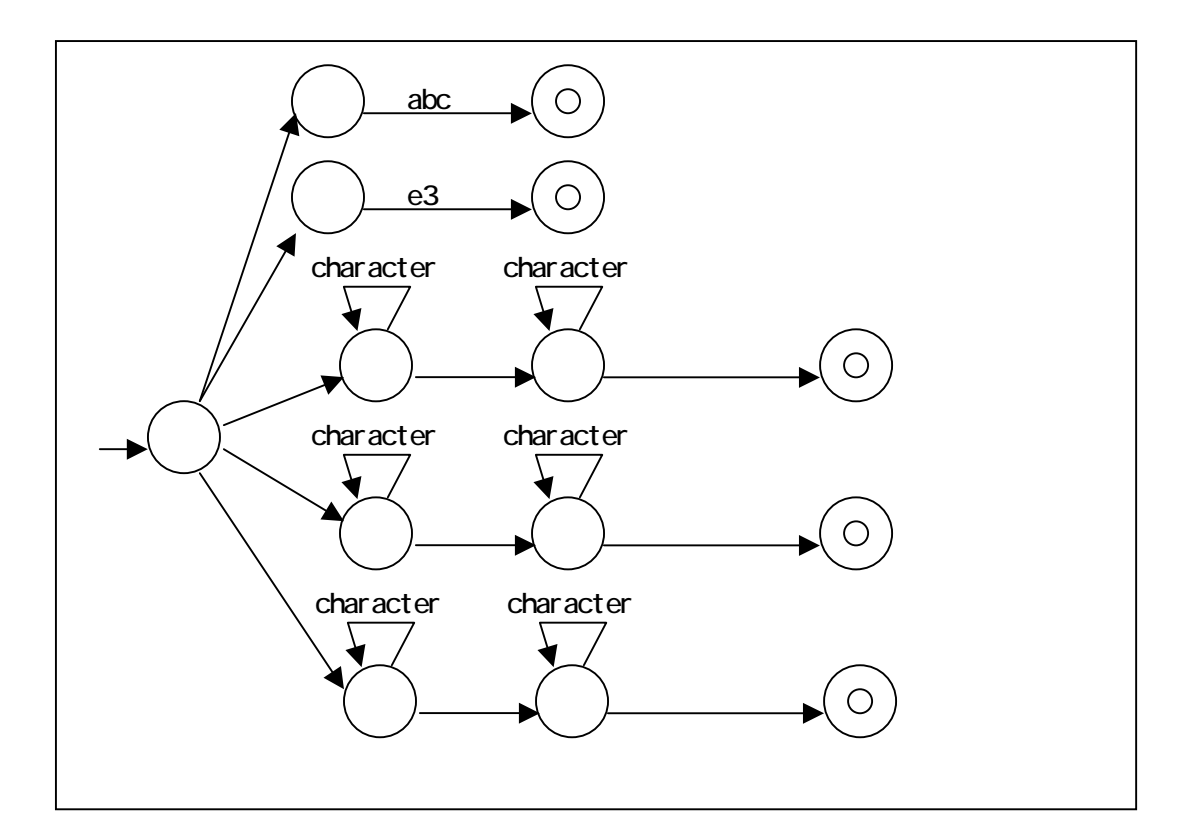

e3 2.56

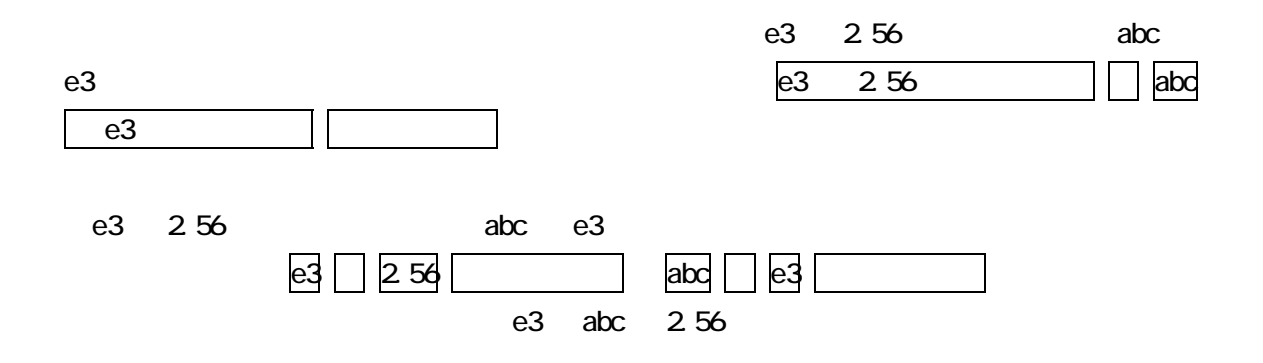

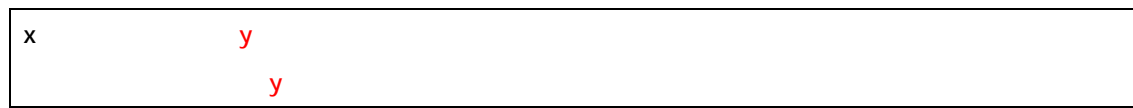

図 3-30 言霊による高級表現

図 3-32 低級と高級を混ぜた表現

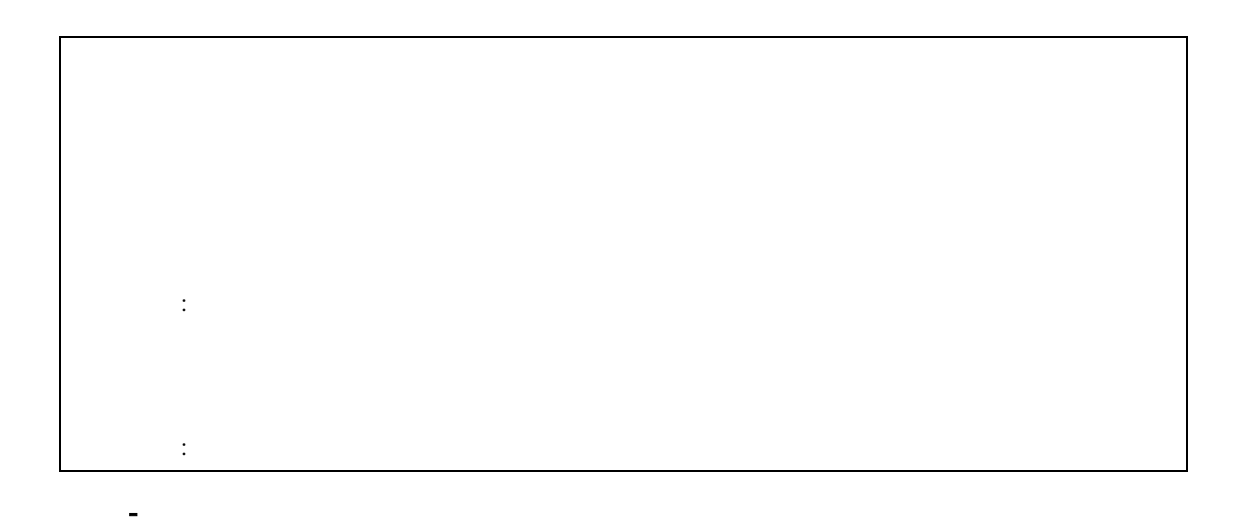

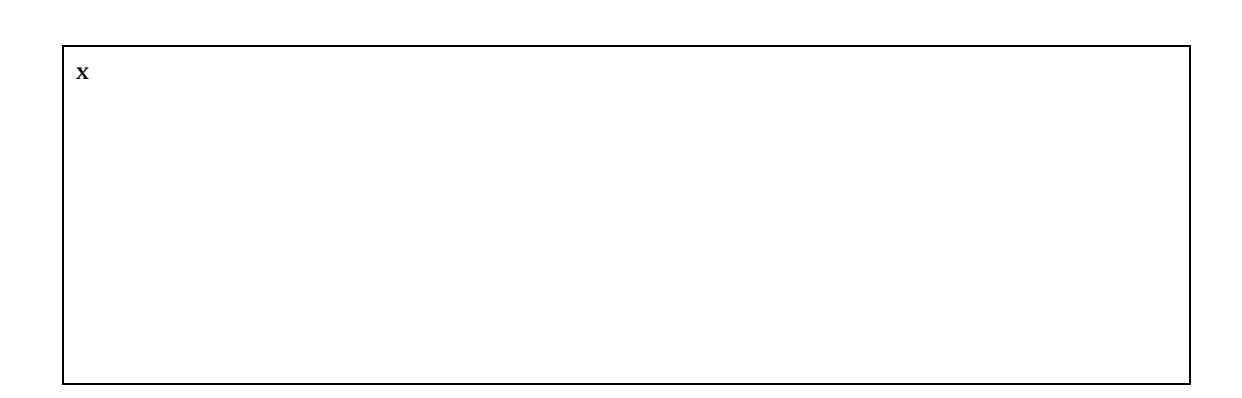

Java  $\mathbf{x}$ 

 $1$ avaVM  $\,$  Java $\,$ M  $\,$  $\sim$  JavaVM  $\sim$ 

<u>しょうには、その後には、これはことが可能な点である。</u><br>コードコードの学習に役立てることが可能なられば?

図 3-33 最適化されたプログラム

2002 10 31 11 28 12 5

SpeedCoding FORTRAN FORTH Mind

コースで3週間使って学ぶ内容である。だが Java を教材として使用しているプログラミン

 $100$ 

図 4-2 メインメソッドの構造

 $\langle > \rangle$ 

 $\langle \quad \rangle$  >  $\langle \quad \rangle$ 

図 4-3 宣言文の構造

図 4-1 単純な言霊ソースコード

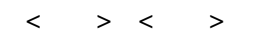

図 4-6 言霊のプログラム例

図 4-4 オブジェクトに対する命令の構造

図 4-5 亀型が使用できる命令一覧

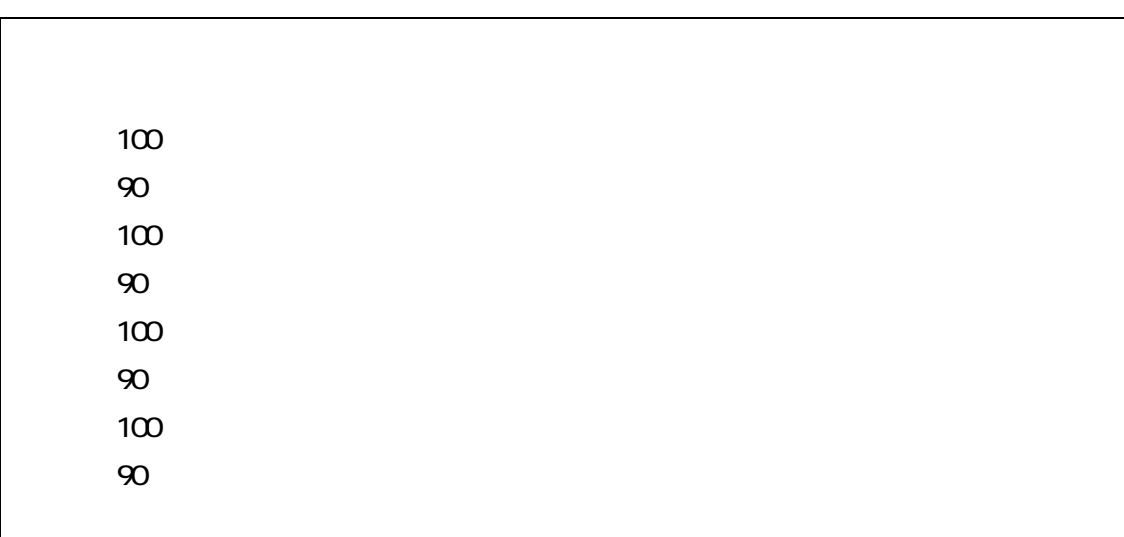

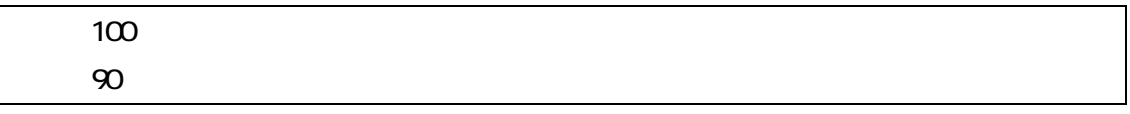

2010年 - 7 戦り巡り巡り巡り巡り巡り

図 4-8 繰り返し文を用いたソースコード

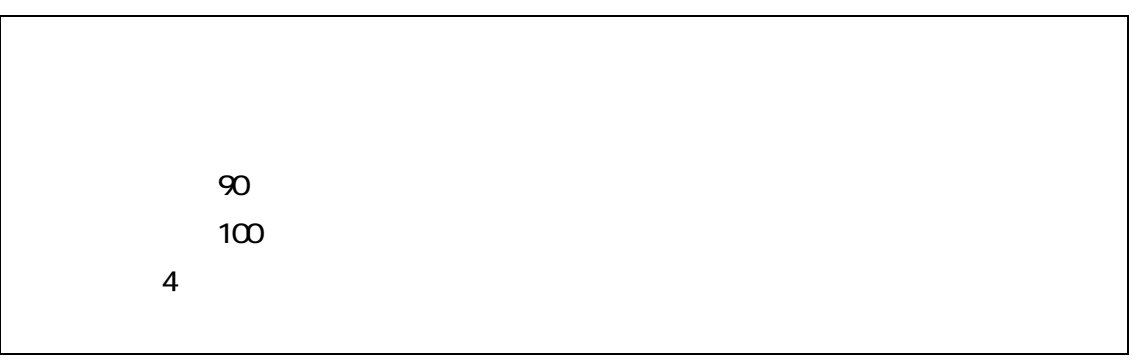

を示して、以下の場所に数値などがあります。

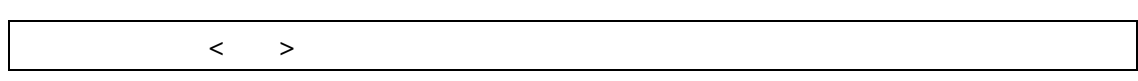

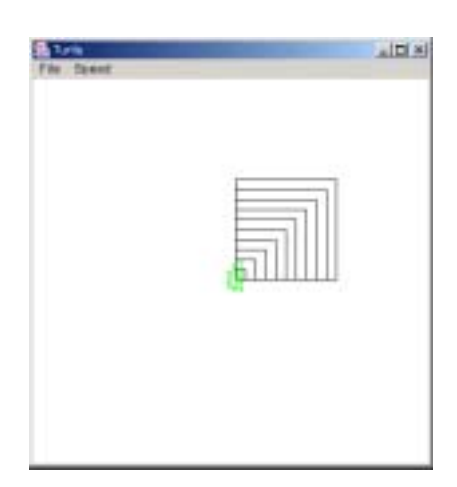

図 4-9 繰り返し文の構造

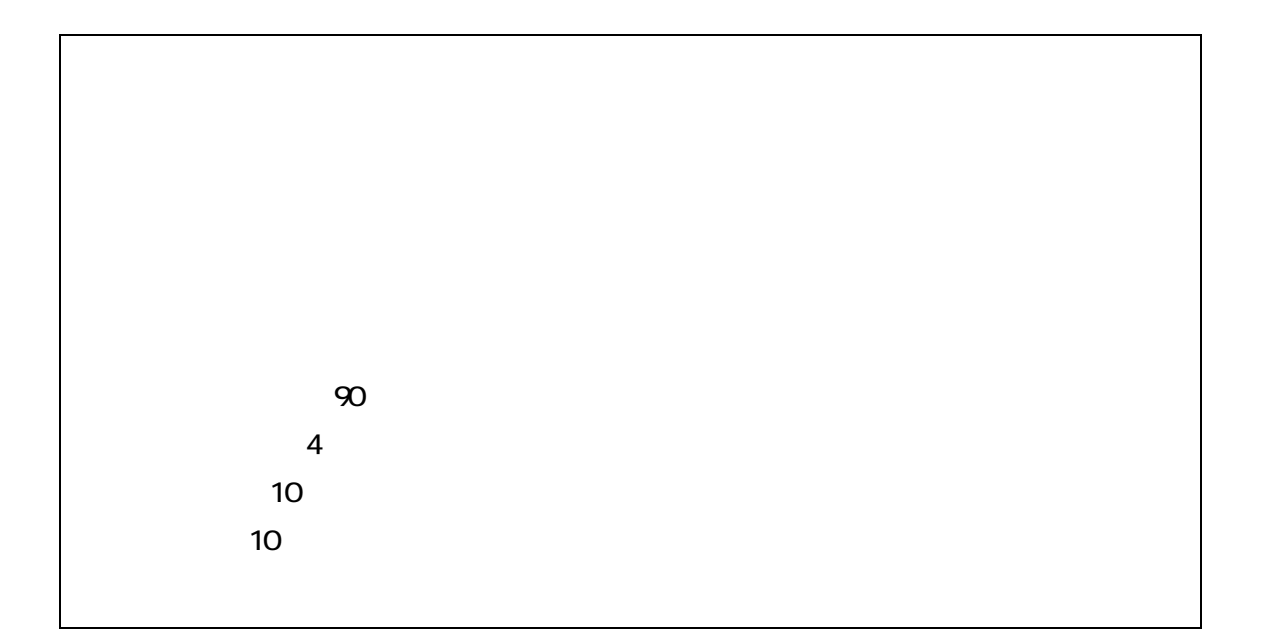

図 4-10 変数を用いたソースコード

図 4-11 宣言文と代入文の構造

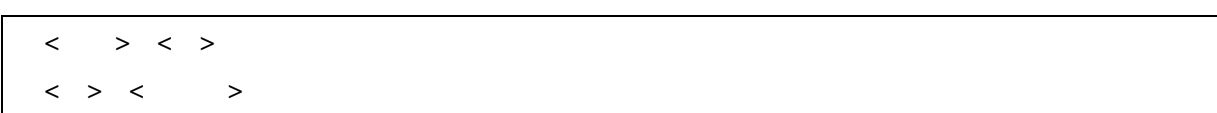

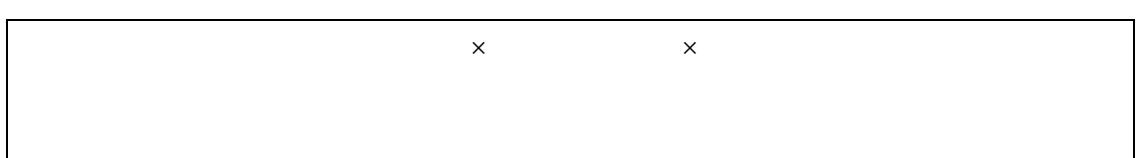

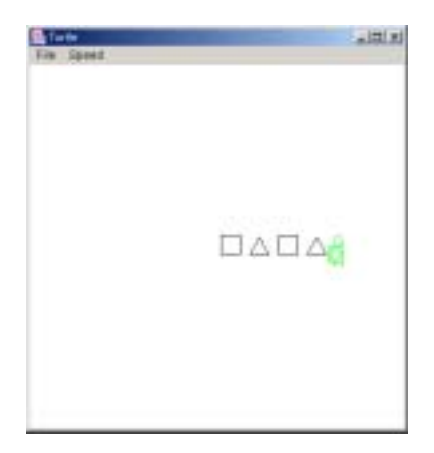

図 4-12 場合分けを用いたソースコード

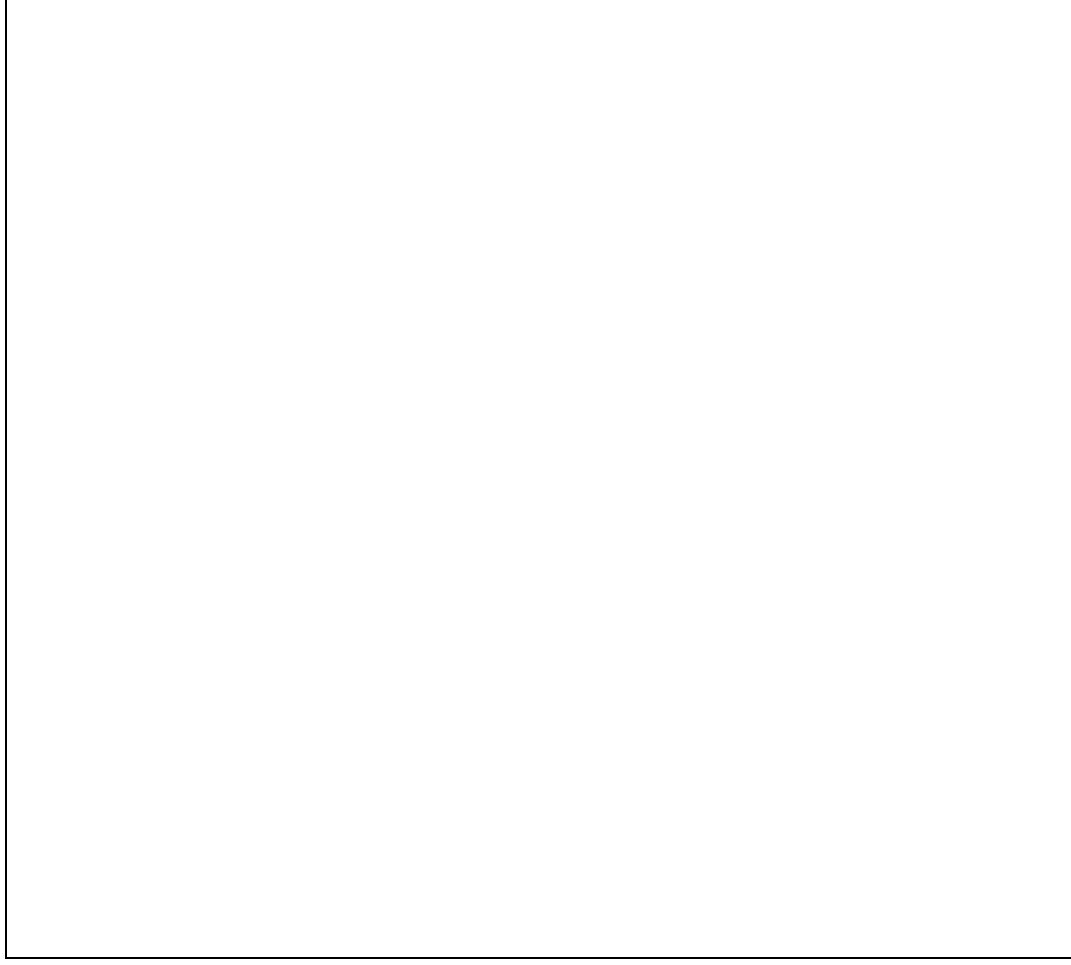

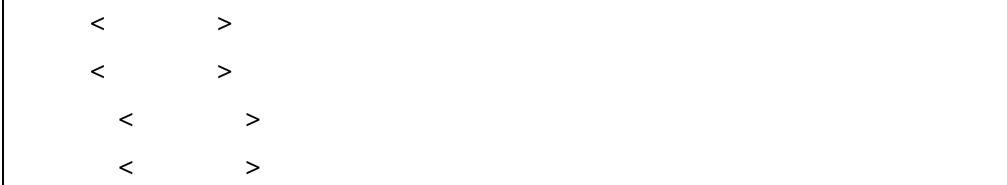

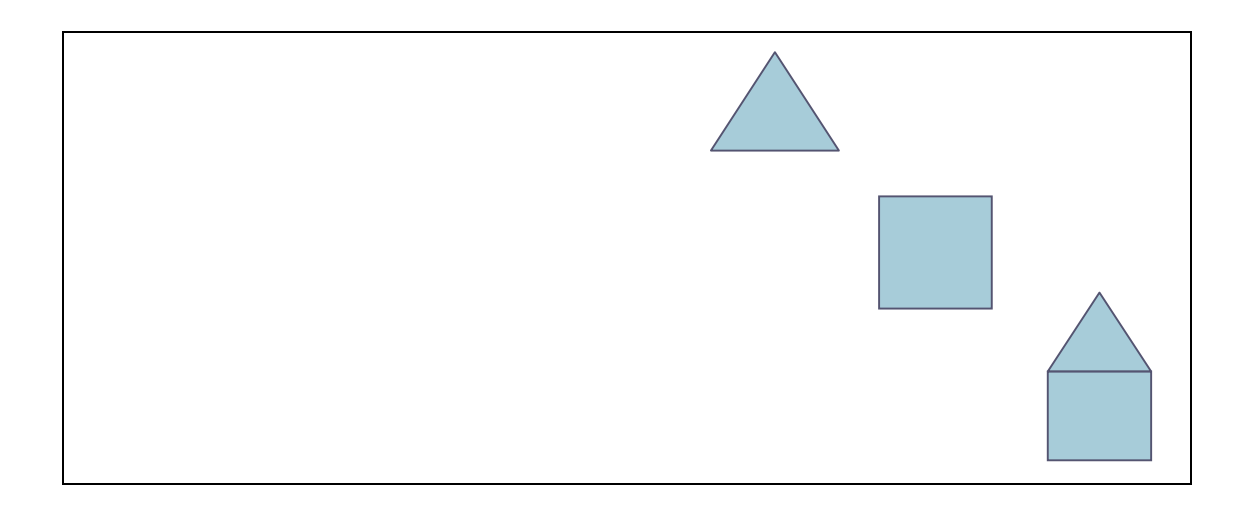

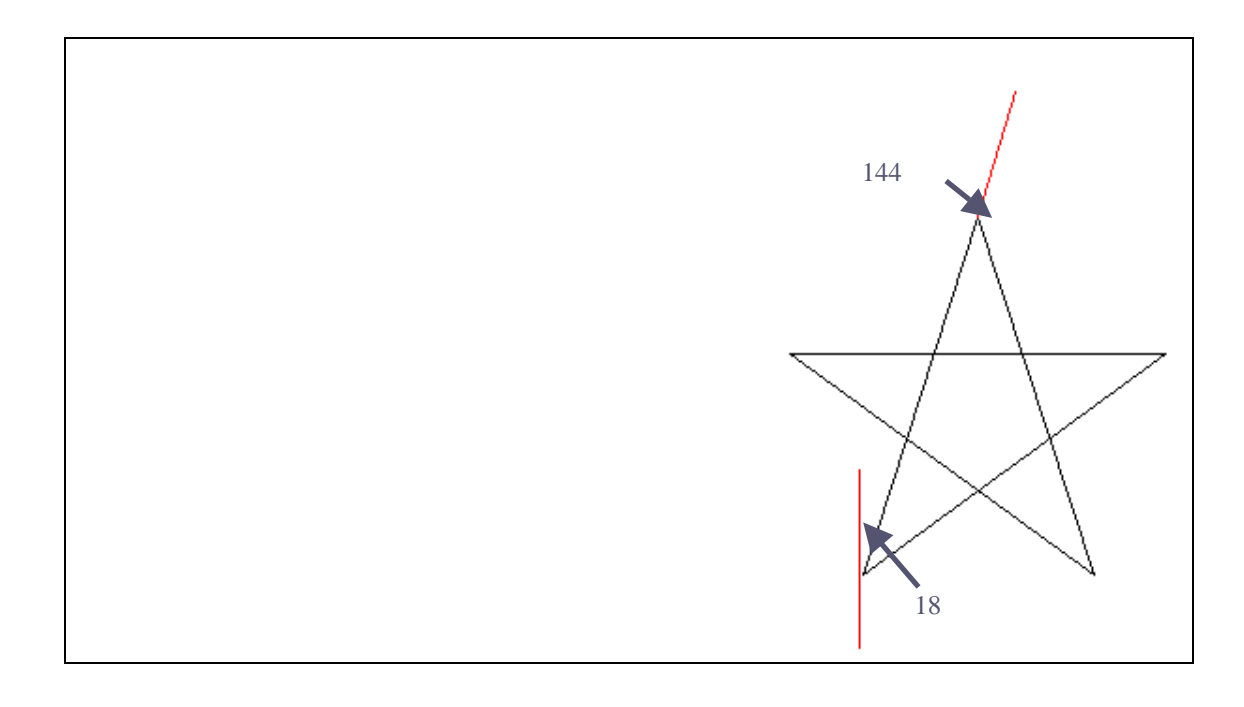

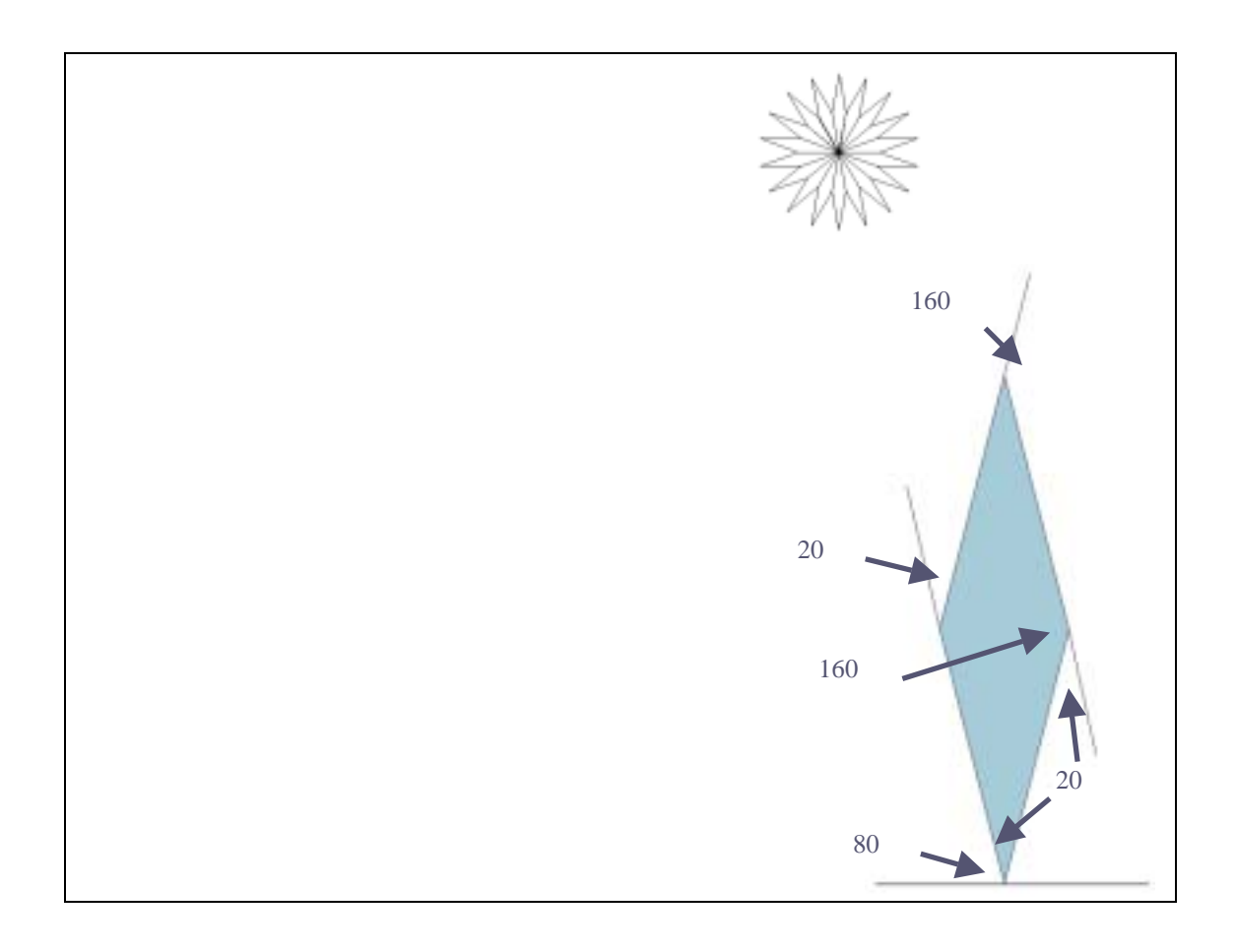

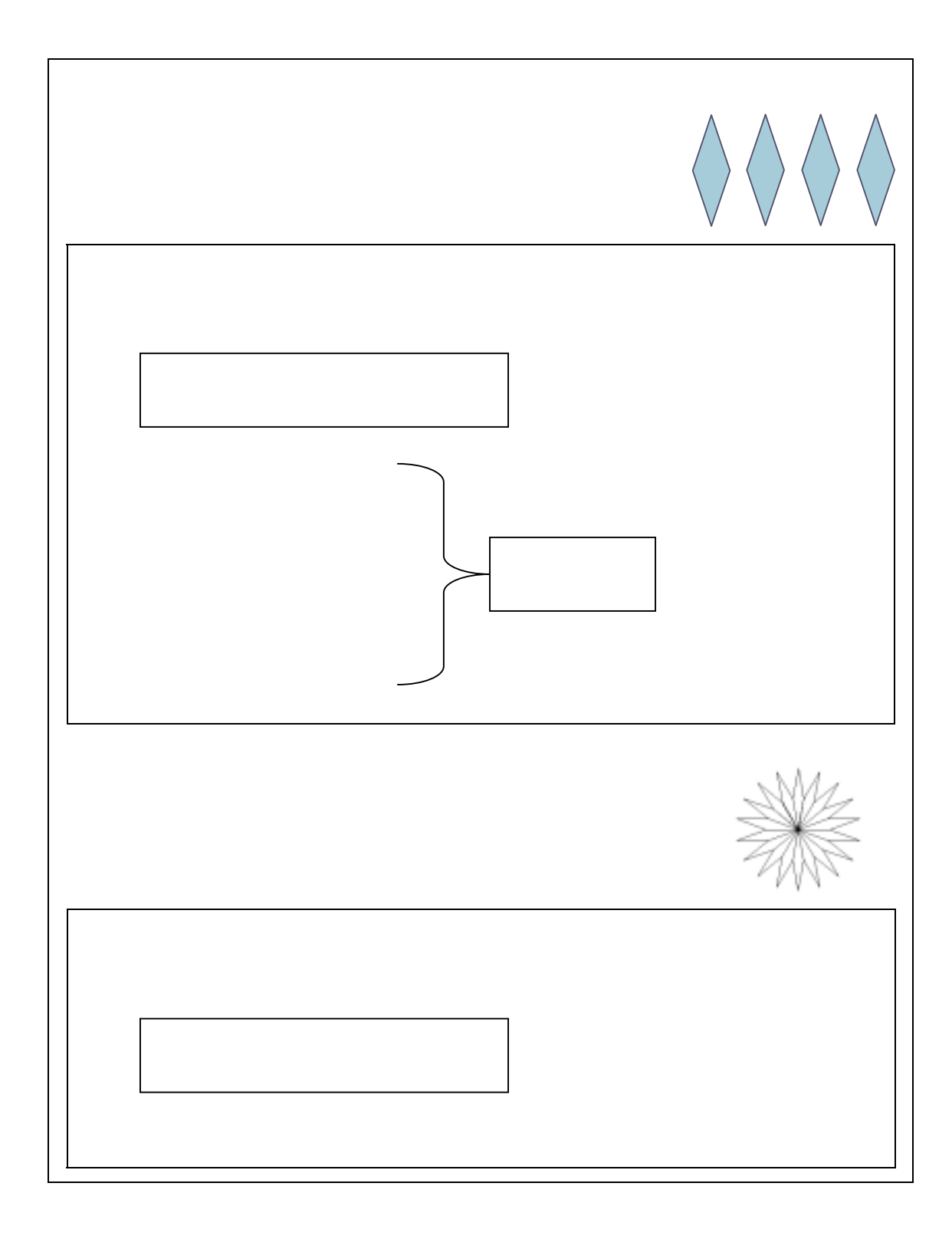

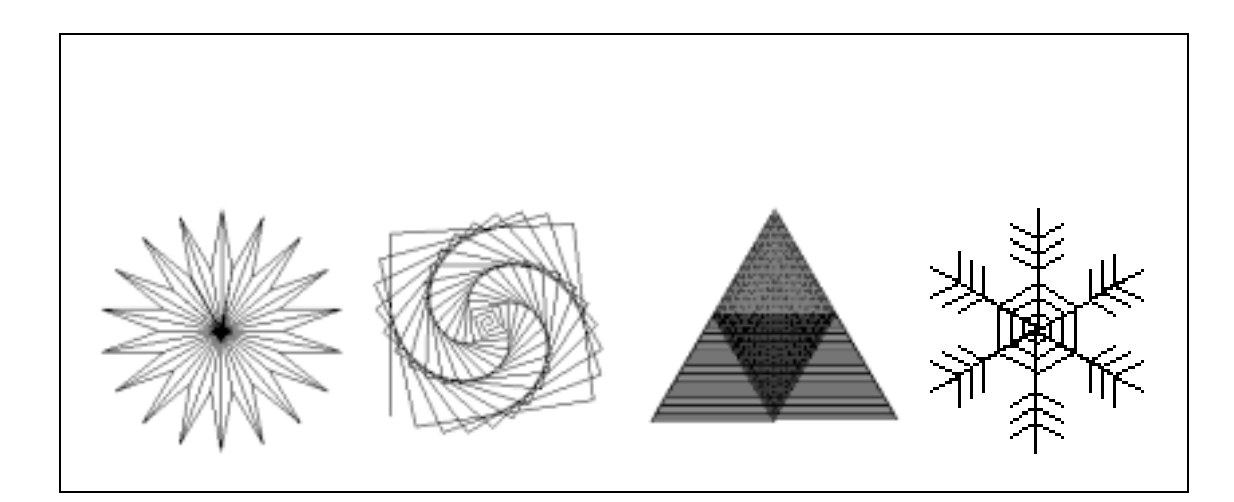

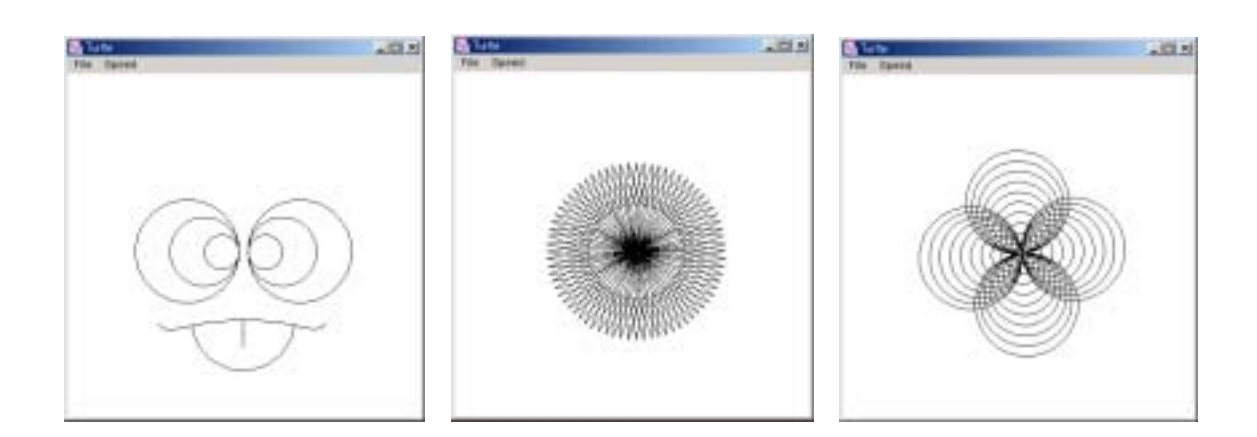

Java terminal and the construction of the construction of the construction of the construction of the construction of the construction of the construction of the construction of the construction of the construction of the

 $\mathsf{Prol}\,\mathsf{eq}$ 

 $\mathsf{R}(\mathsf{X})$ 

図 5-1 正常な手続き呼び出し表現

図 5-2 副作用手続きの動詞表現

図 5-3 副作用手続きの名詞表現

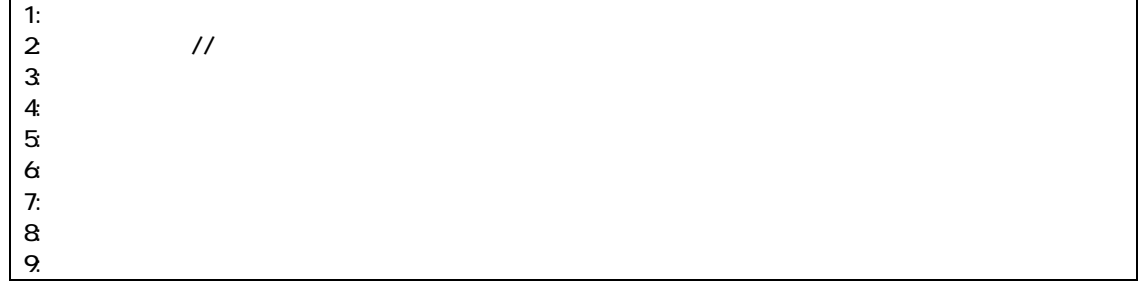

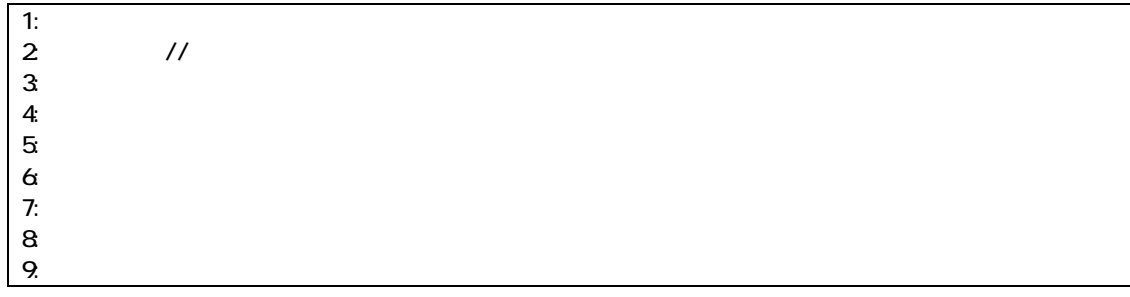

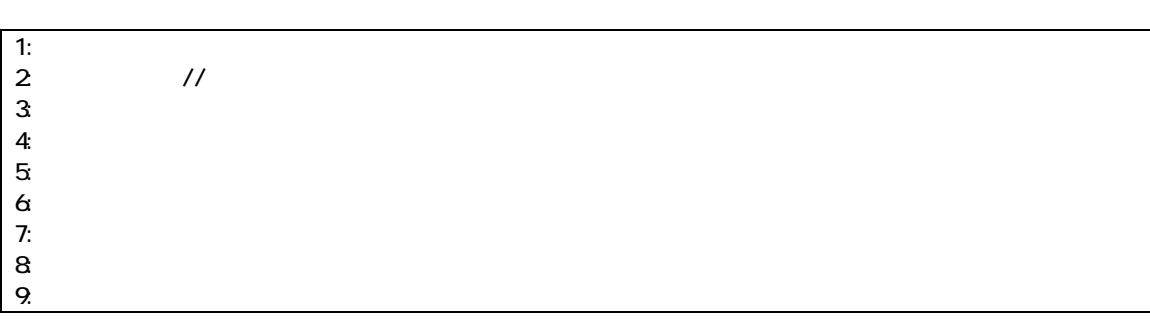

図 5-4 副作用手続きの動詞表現

図 5-5 柔軟な手続き表現

手続きはさ行変格活用の動詞であることが分かる。そして返り値を表す表現を「<動詞表現  $>$   $\geq$ 

 $J$ ava  $J$ ava  $I$ 

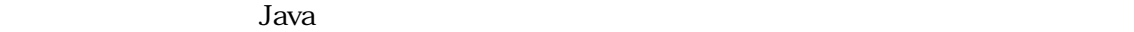

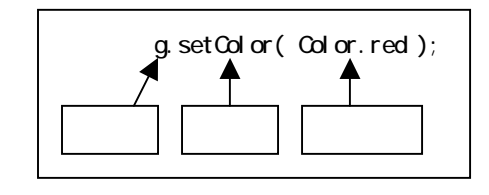

この表現では主語が省略されているが、主語となる対象は、"赤" 引数にとる"設定する"

 $J$ ava  $I$ 

 $J$ ava  $J$ ava  $I$ ava  $I$ ava  $I$ ava  $I$ ava  $I$ ava  $I$ 

<sup>-</sup> Java

 $[7]$
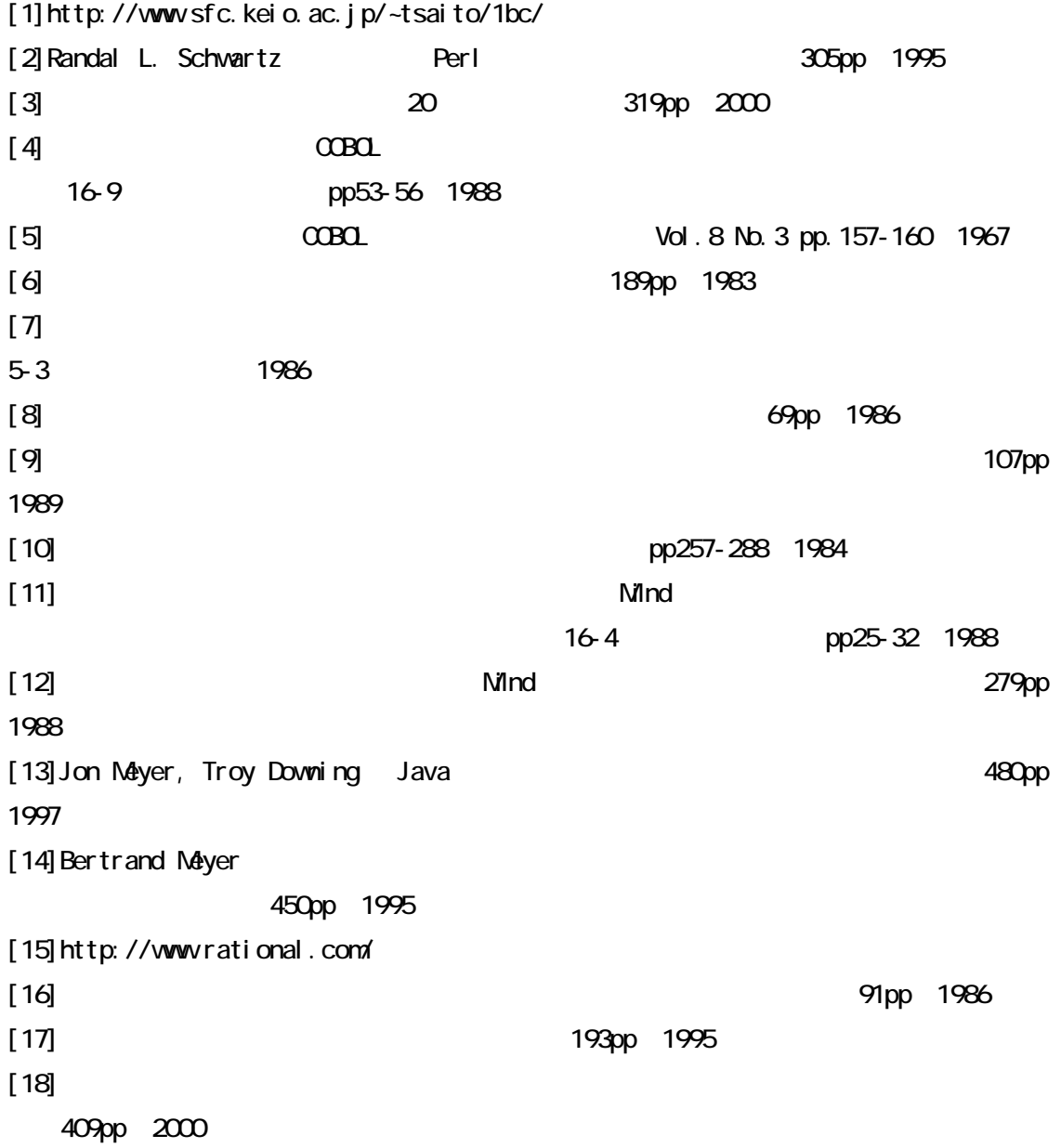

Meyer details and the state of the state of the state of the state of the state of the state of the state of the state of the state of the state of the state of the state of the state of the state of the state of the state

creW  $\alpha$ 

**Boxed Economy** 

anTrance